### **UNIVERSIDAD AUTONOMA DE MADRID ESCUELA POLITECNICA SUPERIOR**

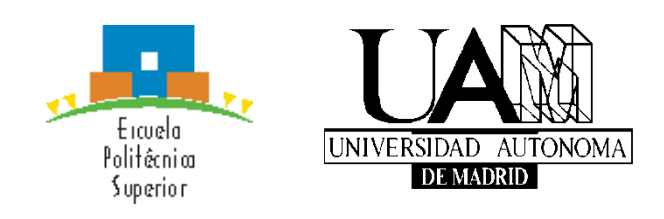

**Grado en Ingeniería en Tecnologías y Servicios de Telecomunicación**

# **TRABAJO FIN DE GRADO**

**Desarrollo de herramienta para la definición de la geometría para el análisis de sistemas de antenas reflectoras**

> **Elena Cámara de la Fuente Tutor: Miguel A. Salas Natera Ponente: José Luis Masa Campos**

> > **Febrero 2018**

### **Desarrollo de herramienta para la definición de la geometría para el análisis de sistemas de antenas reflectoras**

**AUTOR: Elena Cámara de la Fuente TUTOR: Miguel A. Salas Natera**

**Escuela Politécnica Superior Universidad Autónoma de Madrid Febrero de 2018**

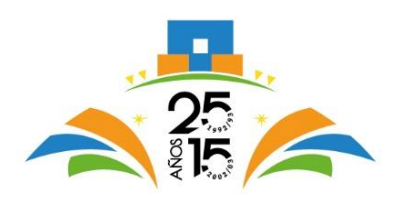

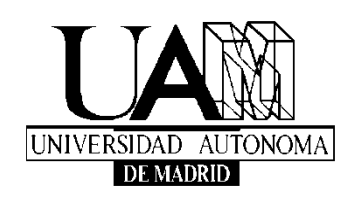

## **Resumen (castellano)**

Este Trabajo Fin de Grado tiene como objetivo el diseño de una herramienta de análisis de antenas reflectoras debido a la creciente demanda para el desarrollo de complejos sistemas de antenas que proporcionen las capacidades necesarias hoy en día para las comunicaciones por satélite.

El propósito principal es proveer de un medio complementario que permita realizar de forma rápida y sencilla diseños preliminares de sistemas reflectores complejos. Realizando el análisis de diseños teóricos para realizar las pruebas pertinentes antes de llegar a su construcción física.

Para llevar a cabo esta herramienta, primero se van a estudiar en detalle las principales técnicas de diseño y las típicas y novedosas geometrías existentes para las antenas de comunicación por satélite, realizando un análisis tanto teórico como del mercado actual. En este sentido también se revisan algunas de las herramientas auxiliares comerciales que se han utilizado en este trabajo.

Una vez completada la revisión de las bases teóricas y del estado del arte, se definen las geometrías a ser estudiadas, definiendo los parámetros necesarios para la generación de la geometría y ejecución de las herramientas de análisis auxiliares, como el GRASP.

Finalmente, se evalúan los resultados obtenidos para determinar el correcto funcionamiento y la validez de la herramienta. Por último, dado que la extensión de este trabajo ha de ser limitada tanto en tiempo como en espacio, se proponen líneas de trabajo futuro, con variantes y mejoras para esta herramienta en caso de que se desee continuar con su desarrollo.

## **Palabras clave (castellano)**

Offset, reflector, antena, alimentador, sub-reflector, satélite, geometría, GRASP

# **Abstract (English)**

This Bachelor Thesis' objective is to design a tool for de analysis of reflector antennas due to the increasing demand for the development of complex antenna systems that provide the capabilities what are needed today for satellite communications.

The main purpose is to provide a complementary method to allow implement quick and simple preliminary designs of complex reflector systems. Performing the analysis of theoretical designs to perform the tests before reaching their physical construction.

In order to carry out this tool first, the main design techniques and the typical and newfangled geometries for satellite communication antennas will be studied in detail, performing a theoretical analysis as well as the current market. In this sense we also review some of the commercial auxiliary tools that have been used in this thesis.

Once the revision of the theoretical bases and the state of the art is completed, the geometries to be studied are defined, defining the necessary parameters for the generation of the geometry and execution of the auxiliary analysis tools, such as GRASP.

Finally, the results obtained are evaluated to determine the correct functioning and validity of the tool. Finally, since the extension of this work has to be limited both in time and in space, future lines of work are proposed, with variants and improvements for this tool in case it is desired to continue its development.

### **Keywords (inglés)**

Offset, reflector, antenna, feeder, sub-reflector, satellite, geometry, GRASP

### *Agradecimientos*

*A todas esas personas que he conocido a lo largo de esta etapa, compañeros, amigos y profesores. A aquellos que siguen estando desde el principio, aquellos que se han ido y a todos los que he ido conociendo.* 

*Gracias a los que me han ayudado a aprender, a crecer y me han apoyado en el día a día a lo largo de todos estos años.*

*A ti. Gracias por no dejar que me caiga nunca, apoyarme y animarme y creer en mí cuando ni yo misma lo hago.* 

*A mi familia, esos que siempre están, que nunca te fallan y te sacan las castañas del fuego, por no enfadarse mucho cuando suspendía, porque sabían que lo iba que sacar, al fin y al cabo es "mi obligación". Gracias.*

### **INDICE DE CONTENIDOS**

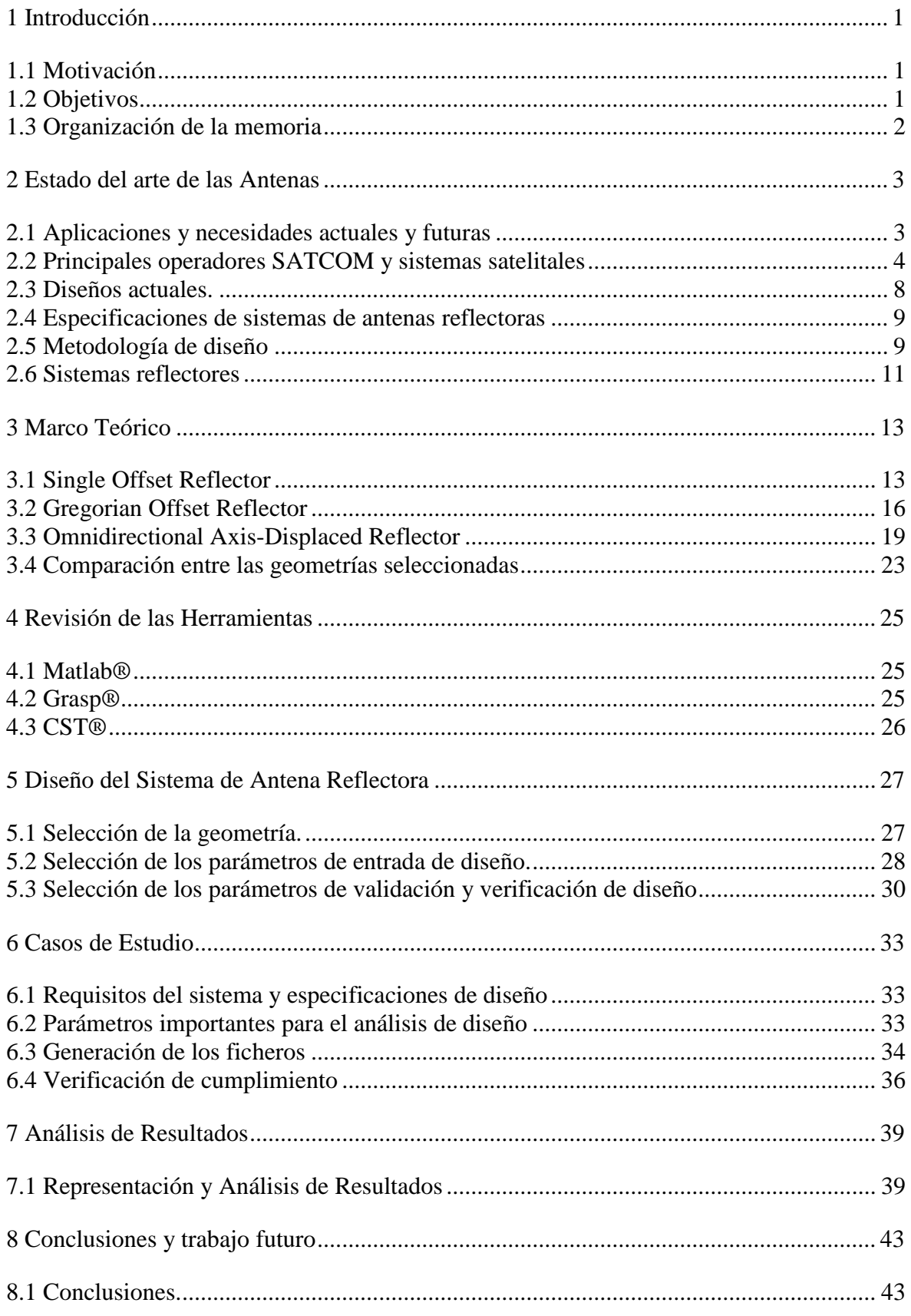

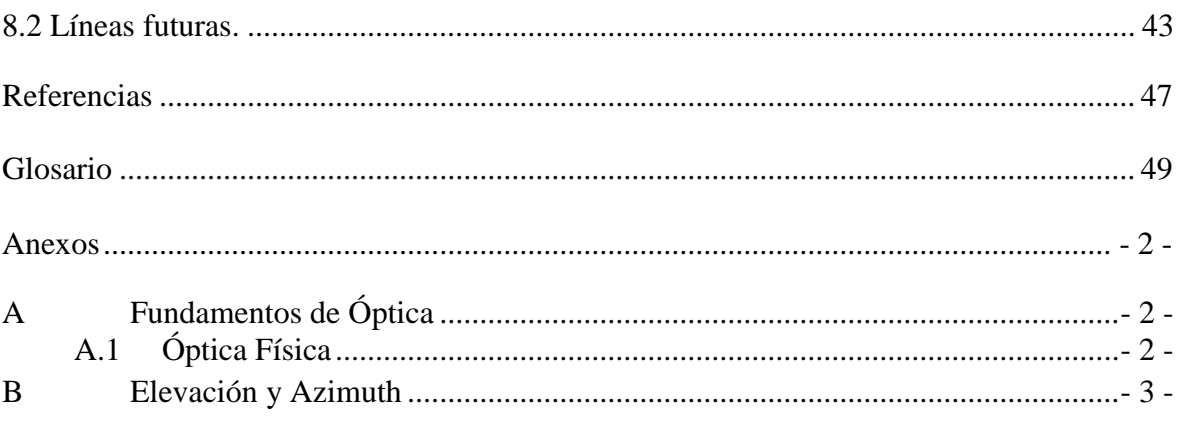

### **INDICE DE FIGURAS**

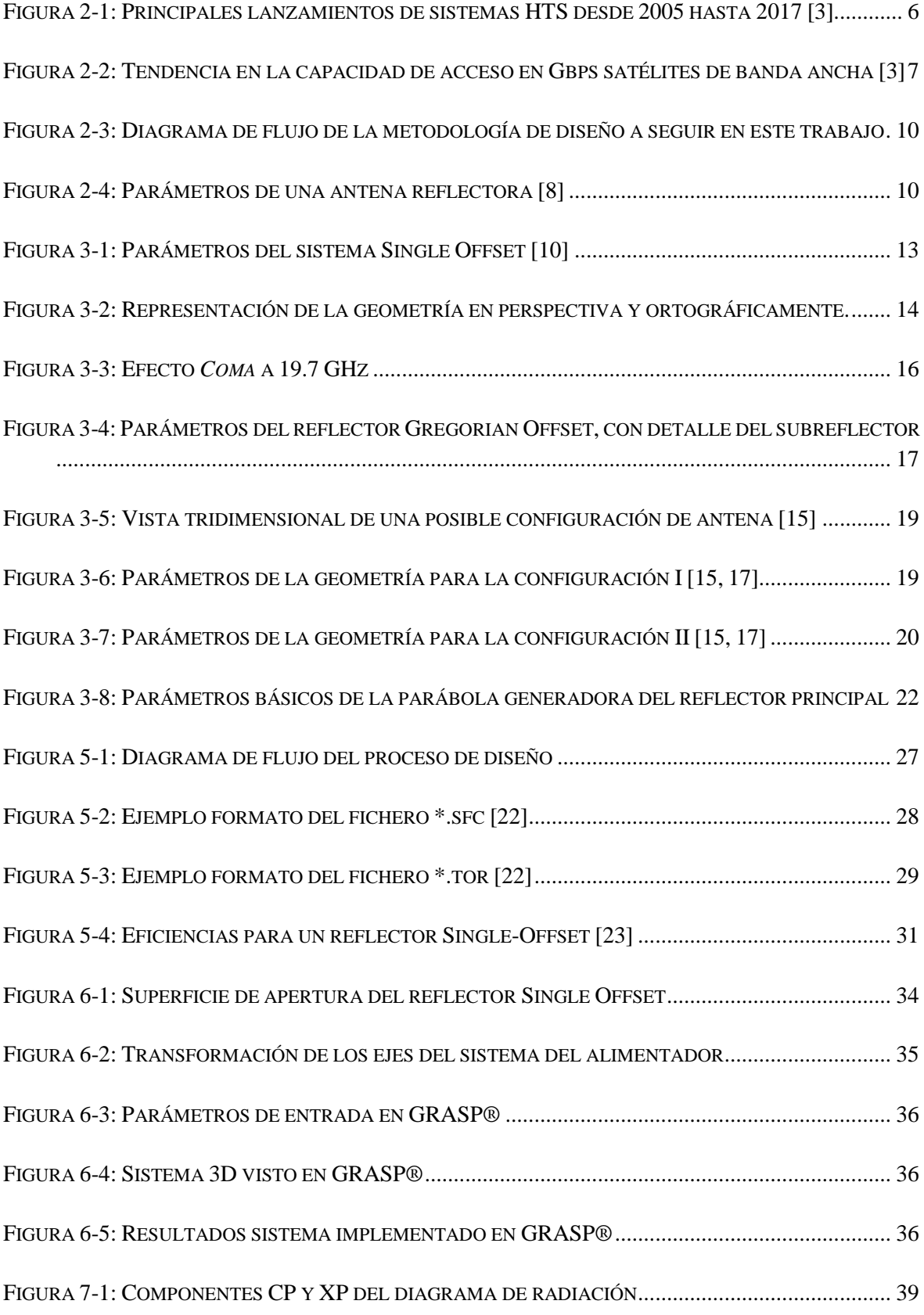

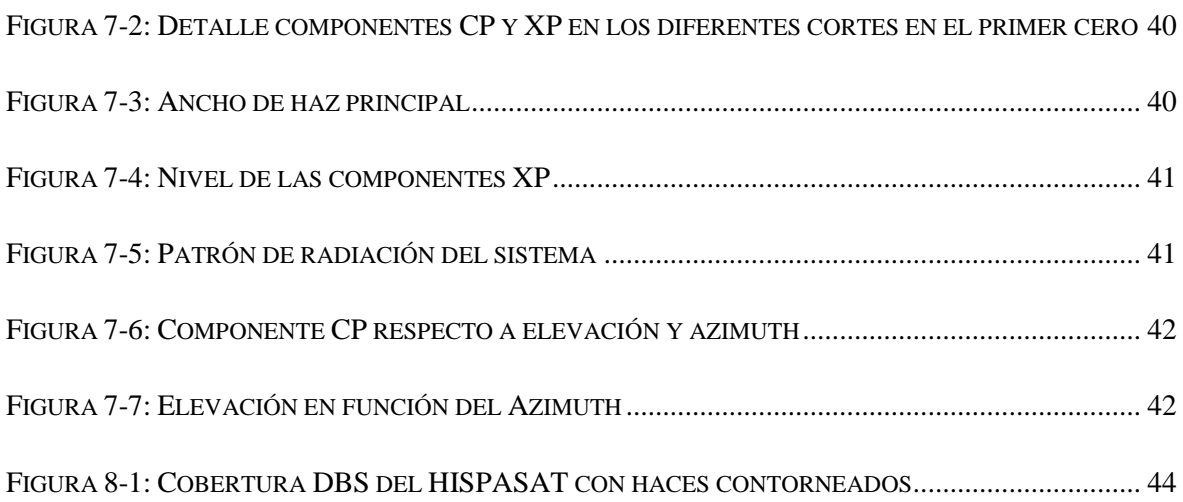

### **INDICE DE TABLAS**

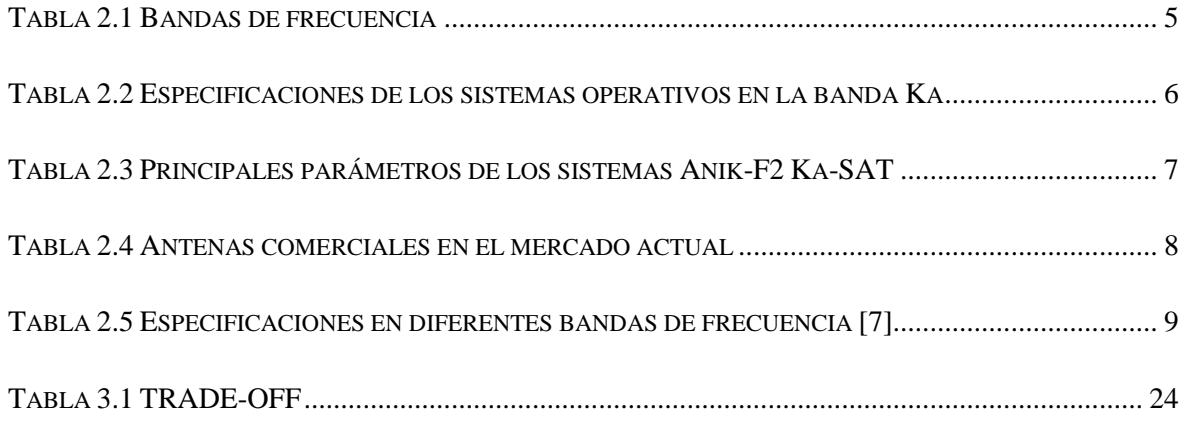

# <span id="page-16-0"></span>**1 Introducción**

### <span id="page-16-1"></span>*1.1 Motivación*

Actualmente existe una creciente demanda para el desarrollo de sistemas complejos de antenas reflectoras que permitan proveer de las capacidades necesarias a los sistemas de comunicaciones actuales, en particular los sistemas de comunicaciones por satélite. Estos sistemas SATCOM se encuentran en un escenario donde la implementación de nuevas tecnologías es necesaria para la supervivencia en el mercado de las telecomunicaciones. En este sentido los actuales desarrollos se centran en la migración de las comunicaciones a bandas de frecuencias más altas, así como en aumentar el ancho de banda y la innovación de los diseños.

Por lo anterior, se propone hacer una herramienta complementaria que permita realizar de forma rápida y sencilla diseños preliminares de sistemas reflectores complejos.

### <span id="page-16-2"></span>*1.2 Objetivos*

En este TFG se pretende realizar el estudio de diferentes técnicas para el diseño de antenas reflectoras. Entre las geometrías existentes, este trabajo centra el estudio en tres tipos concretos de antena, *Single offset reflector*, *Gregorian offset reflector* y *Omnidireccional axis-displaced reflector*.

Una vez estudiadas, se propone implementar las geometrías en Matlab, haciendo el estudio específico de cada una de ellas, para posteriormente exportarlas a un software de análisis mediante física óptica (PO). La combinación de los scripts desarrollados en Matlab con herramientas potentes para el análisis permite la implementación de deformaciones o conformaciones de las superficies. Esto último permite optimizar parámetros específicos del sistema de antena.

Para cumplir con el objetivo principal se proponen los siguientes objetivos específicos:

- Estudio del arte de las antenas. Diseños actuales y futuras aplicaciones de los reflectores para las comunicaciones por satélite. Estudio de las diferentes técnicas de diseño.
- Revisión del marco teórico. Selección de las geometrías que se van a implementar, y sus métodos específicos de diseño.
- Implementación de los casos de estudio seleccionados en Matlab.
- Validación de los diseños con otras herramientas comerciales, como Grasp®, CST y cálculos analíticos de la geometría.

### <span id="page-17-0"></span>*1.3 Organización de la memoria*

La memoria consta de los siguientes capítulos:

- Estado del arte. Se hará un repaso por las aplicaciones actuales y futuras de las antenas reflectoras y su utilización en satélites, de los principales sistemas existentes y fabricantes de antenas que hay en el mercado hoy en día. Así mismo, se centrará en los sistemas de reflectores y en su proceso de diseño.
- Marco teórico. Se presentan tres geometrías sobre las que se ha planteado el trabajo y el proceso de diseño analítico a seguir de cada una de ellas.
- Revisión de las herramientas. En esta parte se hará una breve introducción de cada una de las herramientas que se han utilizado durante este trabajo y las que continuando en desarrollos posteriores se podrían utilizar.
- Diseño del sistema. De manera genérica se explicará el proceso de diseño paso a paso del objetivo final de este trabajo, es decir conseguir una herramienta de implementación. En este apartado se darán ejemplos de
- Casos de estudio. Se planteará un sistema de antena, el Single Offset Reflector, con el cuál se evaluará la herramienta, definiendo el sistema y analizando con parámetros concretos para poder obtener los resultados.
- Análisis de resultados. Se evaluarán los resultados del análisis del sistema del apartado anterior, dónde se representarán y se validarán los diseños con herramientas comerciales para determinar si se han alcanzado los objetivos de este trabajo.
- Conclusiones y trabajo futuro. Dónde se extraerán las ideas más relevantes a partir de los resultados obtenidos y a lo largo de la realización del trabajo y se plantearán una serie de posibles líneas de desarrollo en el futuro.

# <span id="page-18-0"></span>**2 Estado del arte de las Antenas**

### <span id="page-18-1"></span>*2.1 Aplicaciones y necesidades actuales y futuras*

Los satélites comerciales de comunicación han prestado servicios durante varias décadas, evolucionando constantemente en tecnología y aplicaciones. A pesar de ello, esta evolución no ha sido tan veloz como la que han experimentado otras tecnologías de telecomunicaciones y actualmente las aplicaciones demandan unas prestaciones cada vez más exigentes, necesitando enlaces que permitan el envío de gran cantidad de información. Estas nuevas tecnologías se enfocan en dos principales ramas según la necesidad del usuario: la necesidad de mayor capacidad de transmisión de datos a un menor coste y el consumo de contenidos audiovisuales de mayor calidad y bajo demanda, es decir, en todo momento, en cualquier lugar y con libertad de movimiento.

La evolución de las comunicaciones móviles se puede observar en un crecimiento en la capacidad de datos que puede soportar un terminal de usuario, y a su vez, la bajada del coste de acceso a internet por cada Mbps. Esto da lugar la utilización de bandas de frecuencia más altas para aumentar la calidad de los servicios, lo que hace que el usuario pueda acceder a terminales cada vez más pequeños.

Esta situación representa una excelente oportunidad para las comunicaciones por satélite. Se puede observar una evolución en el coste de los satélites a bandas altas de frecuencia, habiéndose reducido en un orden de magnitud por Gbps en los últimos 25 años, y casi otro orden de magnitud en los tres posteriores, aunque aún queda lejos de la reducción esperada que debería haber sufrido si se aplica la ley de Moore [1]. Para ello, se necesita del desarrollo de nuevos satélites de altas capacidades que satisfagan las demandas actuales, como los futuros satélites multi-spot HTS (o los futuros VHTS) en los que ya se está trabajando.

Los servicios de banda ancha con multi-spot se basan en el uso de antenas que ofrecen servicio con múltiples haces estrechos. De esta manera, la señal que está destinada a un solo individuo no cae sobre un área geográfica amplia. Estos sistemas multi-spot utilizan la banda Ka (20 - 30 GHz) y su objetivo es ofrecer internet de banda ancha. Al mismo tiempo, el volumen de terminales de usuario permitirá mejorar las ofertas de servicios para competir con las soluciones terrestres en una gama más amplia.

Además, la experiencia al usuario obliga a proveer a los sistemas de otras características como conectividad en todo momento y lugar, flexibilidad en el consumo de televisión o video bajo demanda y la convergencia entre video y aplicaciones de datos sobre las mismas plataformas.

Todo esto obliga a la industria aeroespacial a reducir costes en el acceso al espacio, lo que facilitaría el lanzamiento y puesta en órbita de nuevos satélites y por tanto permitiría un mayor ciclo de renovación de las tecnologías de satélite.

### <span id="page-19-0"></span>*2.2 Principales operadores SATCOM y sistemas satelitales*

Actualmente, alrededor de 300 satélites de telecomunicaciones proporcionan la infraestructura que permite la distribución y emisión de canales de televisión, el establecimiento de los servicios de telefonía, el despliegue de las redes de datos y muchos otros sistemas. Por otro lado, también hay una gran variedad de satélites dedicados a los servicios móviles, que permiten el establecimiento de enlaces de voz y datos en tierra, mar o aire. Son clasificados por la Unión Internacional de Telecomunicaciones como servicios de radiodifusión por satélite (SRS), Servicios Fijos por Satélite (SFS) y servicios móviles por satélite (SMS). Además de los sistemas mencionados anteriormente, se puede considerar la adición de dos nuevas categorías emergentes, los servicios de banda ancha interactivos dedicados principalmente a la provisión de acceso a Internet a usuarios remotos y los servicios de radiodifusión móvil.

Las antenas reflectoras se utilizan normalmente en enlaces de radiofrecuencia punto a punto de microondas, así como en comunicaciones por satélite de servicio bajo demanda punto a multipunto.

En la actualidad, hay sistemas que dan servicio a las comunicaciones por satélite. Existen sistemas internacionales que prestan servicio en distintos países, los regionales que afectan solo a una determinada región geográfica y los nacionales, que dan servicio a cada país individualmente.

Como operador, el objetivo principal de INTELSAT es el suministro necesario a todas las áreas del mundo de servicios internacionales públicos de telecomunicaciones de alta calidad, incluyendo también zonas en el mar, y áreas que no estén comunicadas entre sí mediante estaciones terrestres de banda ancha, o separadas por accidentes geográficos que impidan su instalación. Sus satélites se hallan ubicados sobre los Océanos atlántico, Pacífico e Indico, cubriendo de este modo casi todo el globo terrestre.

El sistema INTERSPUTNIK tiene como objetivo crear un sistema internacional de telecomunicaciones por satélites artificiales de la Tierra. Presta sus servicios por medio de los satélites MOLNIYA, RADUGA y GORIZONT, que enlazan a un total de 9 países.

Algunos de los sistemas regionales más importantes son el EUROSAT, en Europa occidental, el CONDOR, que da servicio a algunos países de Sudamérica, y el ARABSAT, de los países árabes.

Por otro lado, el primer satélite nacional estableció servicio en Canadá en el año 1972, con el satélite ANIK-A. Actualmente en España existen más de cinco satélites de telecomunicaciones. Algunos de ellos son el H30W-4, el H30W-5 y el H30W-6, que trabajan a través del operador español de satélites HISPASAT (cuya flota, que tiene cobertura en Europa, América y el norte de África, tiene órbita geoestacionaria [2]) y están vinculados a sistemas avanzados de comunicación, distribución de televisión y radio e Internet de banda ancha. Otros dos de los satélites en el territorio español pertenecen a la flota del operador gubernamental del Ministerio de Defensa Hisdesat.

<span id="page-20-0"></span>

| <b>Banda (GHz)</b> | Rango de Frecuencias<br>(GHz) | Ancho de banda | Longitud de Onda λ<br>(cm) | <b>Servicio</b>                                                     |
|--------------------|-------------------------------|----------------|----------------------------|---------------------------------------------------------------------|
| L                  | $1 - 2$                       | 500            | $30 - 15$                  | Comunicaciones móviles por<br>satélite                              |
| S                  | $2 - 4$                       | 500            | $15 - 7.5$                 | Comunicaciones móviles, fijas,<br>radiodifusión                     |
| $\mathsf{C}$       | $4 - 8$                       | 500            | $7.5 - 3.75$               | Fijo/DBS, satélites nacionales                                      |
| X                  | $8 - 12$                      | 500            | $3.75 - 2.42$              | Comunicaciones militares                                            |
| Кu                 | $12 - 18$                     | 500            | $2.42 - 1.66$              | Enlaces fijos, IntelSat                                             |
| К                  | 18-27                         | 3500           | 1.66-1.11                  | DBS, radiodifusión                                                  |
| Ka                 | 27-31                         | 3500           | 1.11-0.75                  | Enlaces entre satélites, sistemas<br>radar y aplicaciones militares |

**Tabla 2.1 Bandas de frecuencia** 

Aunque en la mayoría de los casos se emplean frecuencias contenidas en la banda Ku, en el presente se están comenzando a utilizar frecuencias en la banda Ka (se pueden ver las distintas bandas del espectro en la [Tabla 2.1\)](#page-20-0) para uso comercial en servicios de internet a alta velocidad.

Los sistemas que se están desarrollando e instalando actualmente, debido a su utilidad en aplicaciones de banda ancha, son los sistemas HTS, que significa *High Throughput Satellite*. Se pueden clasificar según la banda de frecuencias en la que trabajan: Sistemas de haz de puntos pequeños de banda Ka, sistemas de haz de puntos grandes de banda Ka y sistemas de haz puntual de banda Ku.

Haciendo un repaso de la evolución de los sistemas HTS, se puede decir que el primer HTS comercial fue IPSTAR que operaba en la banda Ku. Los primeros HTS con banda Ka fueron lanzados a mediados de los años 2000 con las naves espaciales AMC 15 y 16, WildBlue-1 y ANIK-F2 de Telesat. A mediados de 2010, hubo una segunda ronda de lanzamientos de la siguiente generación de satélites, entre estos sistemas se encuentran ViaSat-1, KA-SAT y RSCC.

Cada nueva generación de satélites va aumentando progresivamente el número de haces, de forma que se mejora el rendimiento del sistema y aumentan sus aplicaciones potenciales. La última generación de HTS alcanza una velocidad de descarga por cada cliente de 10 Mbps, mientras que una generación anterior tiene una velocidad de descarga de entre 3-5 Mbps.

En diciembre de 2010 se lanzaron los dos primeros satélites multi-spot de banda Ka europea, el Hylas-1 de Avanti y el Ka-Sat como los principales HTS europeos de Eutelsat. Estos dos satélites están completamente operativos en órbita, proporcionando una mayor capacidad para servicios de banda ancha y alta velocidad en la banda Ka.

En la [Figura 2-1](#page-21-0) se puede ver la línea de tiempos desde 2005 hasta la prevista en 2017.

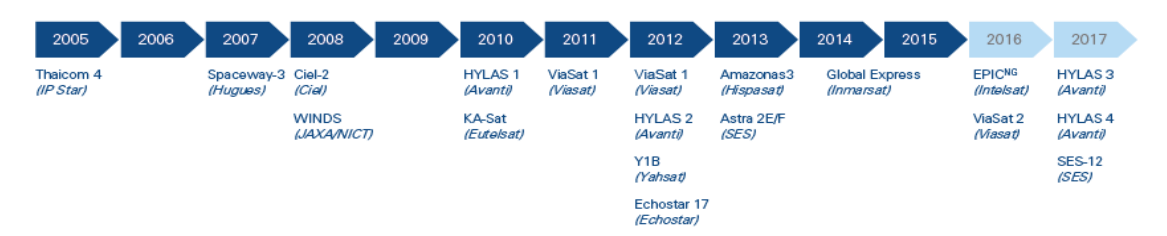

<span id="page-21-0"></span>**Figura 2-1: Principales lanzamientos de sistemas HTS desde 2005 hasta 2017 [3]**

En la [Tabla 2.2](#page-21-1) se muestran los principales requisitos asociados a los satélites de comunicaciones en la banda Ka, mencionados anteriormente [4, 5].

<span id="page-21-1"></span>

| <b>Parámetros</b>              | Sistema Satelital        |                               |                                   |                                           |                                                   |                                        |  |
|--------------------------------|--------------------------|-------------------------------|-----------------------------------|-------------------------------------------|---------------------------------------------------|----------------------------------------|--|
|                                | WildBlue-1               | ViaSat-1                      | Ka-Sat                            | Anik-F2                                   | <b>Inmarsat 5</b>                                 | Thaicom-4                              |  |
| Estado                         | Active                   | Active                        | Active                            | Active                                    | F1 Active<br>F <sub>2</sub> Active<br>F3 Launched | Active                                 |  |
| Posición                       | 111.1ºW                  | 115ºW                         | 9ºE                               | 111.1ºW                                   |                                                   | 119.5E                                 |  |
| <b>Operador</b>                | Wildblue<br>Comm.        | Viasat INC                    | Eutelsat                          | Telesat<br>Canada Ltd.                    | Inmarsat                                          | Thaicom-PLC                            |  |
| Fecha de<br>lanzamiento        | 08/12/2006               | 2011                          | 26/12/2010                        | 18/07/2004                                | 2011<br>2013<br>2015                              | 18/08/2005                             |  |
| Lugar de<br>lanzamiento        | Guiana<br>Space Center   | Baikonur<br>Cosmodrome        | Baikonur<br>Cosmodrome            | Guiana<br>Space Center                    |                                                   | Guiana<br><b>Space Center</b>          |  |
| Vehículo de<br>lanzamiento     | Ariane 5                 | Proton-M                      | Proton-M                          | Ariane 5                                  |                                                   | Ariane 5                               |  |
| Peso en el<br>lanzamiento (Kg) | 4735                     | 6210                          | 6150                              | 5910                                      | 5900                                              | 6491                                   |  |
| Peso Neto (Kg)                 | 2014<br>3200<br>3489     |                               |                                   |                                           | 3386                                              |                                        |  |
| Carga útil                     | $\sim$ 5.6 KW DC         | $\blacksquare$                | $\sim$ 11 kW DC                   | $\approx$ 13.5 kW DC                      | $\blacksquare$                                    |                                        |  |
| <b>Fabricante</b>              | Space Systems<br>Loral   | Space<br><b>Systems Loral</b> | <b>EADS</b><br><b>ASTRIUM</b>     | <b>BOEING</b>                             | <b>BOEING</b>                                     | Space<br>Systems<br>Loral              |  |
| Tiempo de vida                 | 15                       | 15                            | 15                                | 15                                        | 15                                                | 16                                     |  |
| Coste aproximado               | $>$ \$400M               | $\approx$ \$535M              | $>$ \$500M                        | $\sim$ \$x00M                             |                                                   | $\sim$ \$400M                          |  |
| <b>Detalles</b>                | 35 Ka-Band<br>Spot Beams |                               | Over 80 Ka-<br>Band<br>Spot Beams | 40-127W Ku-<br>Band<br>51-90W Ka-<br>Band | 89 Ka-Band<br>Transponders                        | 84 Ku-Band<br>18 Ka-Band<br>Spot Beams |  |

**Tabla 2.2 Especificaciones de los sistemas operativos en la banda Ka** 

En la [Figura 2-2](#page-22-0) se observa la evolución de la capacidad de transmisión de datos de los nuevos sistemas de con respecto la generación anterior de satélites de alto rendimiento. Sin embargo, estas capacidades deberán seguir evolucionando con el fin de alcanzar los requisitos de comunicación global y el coste por Mbps.

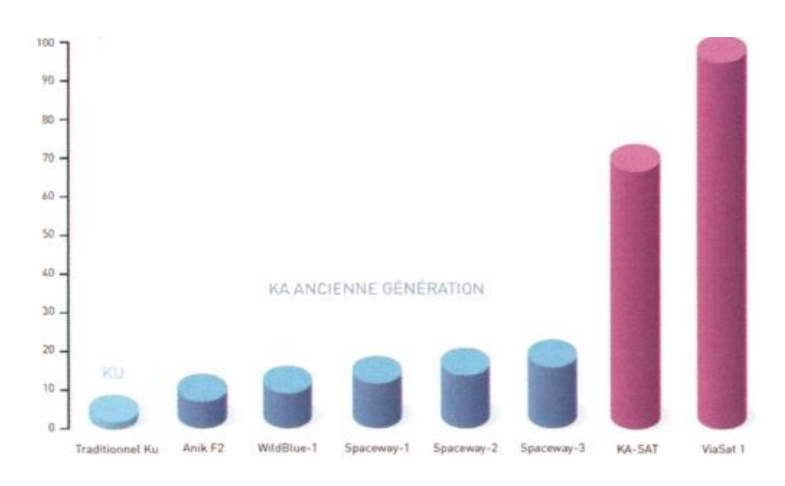

<span id="page-22-0"></span>**Figura 2-2: Tendencia en la capacidad de acceso en Gbps satélites de banda ancha [3]**

Se puede ver que el Anik-F2 es un gran avance en cuanto a capacidad de datos, ya que fue de los primeros sistemas en utilizar la banda Ka en comparación con los tradicionales de banda Ku. En la segunda generación de sistemas HTS se puede ver un pronunciado avance con el Ka-SAT.

En la [Tabla 2.3,](#page-22-1) se puede ver una comparación de la información técnica de estos dos sistemas, con los datos de [6, 3]. Las principales mejoras tecnológicas se ven en el número de transpondedores, el ancho de banda y la capacidad. Otros parámetros importantes para esta comparación son el número de puntos y la región de cobertura. El Anik-F2 tiene 45 haces estrechos en lugar de las 82 del sistema Ka-SAT, los cuales tienen 0,65 grados de diámetro.

<span id="page-22-1"></span>

| Parámetro                                      | Anik-F2                          | Ka-SAT                                                                            |  |
|------------------------------------------------|----------------------------------|-----------------------------------------------------------------------------------|--|
| Banda de subida [GHz]                          | 28.35 - 28.6 y 29.25 - 30        | 27.5 - 29.5 y 29.25 - 30                                                          |  |
| Banda de bajada [GHz]                          | 28.35 - 28.6 y 29.25 - 30        | 28.35 - 28.6 y 29.25 - 30                                                         |  |
| Polarización                                   | Circular simple                  | Circular dual                                                                     |  |
| Configuración de haces                         | 45 pequeños haces puntuales      | 45 pequeños haces puntuales                                                       |  |
| Ancho de banda agregado [GHz]                  | $^{\sim}5.3$                     | Sin datos                                                                         |  |
| Num. de transpondedores                        | 51                               | $57*$                                                                             |  |
| Ancho de banda de los<br>transpondedores [MHz] | $45 \times 56.25 + 5 \times 500$ | 57 x 237                                                                          |  |
| Capacidad de banda ancha [Gbps]                | $^{\sim}$ 10                     | 90                                                                                |  |
| Servicio de cobertura                          | Canadá + USA                     | Europa, el medio Este, Parte de<br>Rusia, Asia central y el Atlántico<br>oriental |  |

**Tabla 2.3 Principales parámetros de los sistemas Anik-F2 Ka-SAT**

\*El número de transpondedores puede estimarse como la capacidad de banda ancha distribuida con una determinada capacidad de transpondedor. Ejemplo: para 8-PSK con DVB-S2, se puede suponer que la capacidad del transpondedor es de 670 Mbps lo que significa que los 90 Gbps del Ka-SAT se alcanzan con 134 transpondedores en lugar de los 57 utilizados.

#### <span id="page-23-0"></span>*2.3 Diseños actuales.*

En la actualidad son muchas las empresas dedicadas a este sector entre las que se pueden destacar las siguientes, aunque hay muchas otras.

Las redes VSAT ofrecen servicios vía satélite capaces de soportar Internet, LAN, comunicaciones Voz IP, video, datos y permite crear potentes redes públicas y privadas de comunicación fiable. Este sistema opera en frecuencias banda C, banda Ku y otras frecuencias. VSAT significa Terminal de Apertura Muy Pequeña, representa una solución rentable para usuarios que quieren tener una red de comunicación independiente y a la vez conectar muchos sitios dispersos geográficamente. Establece enlaces entre un gran número de estaciones remotas con una estación central. Utilizan reflectores de antena que varían de 0.75 hasta 3.8 metros y son capaces de recibir y transmitir.

**Vislink** es un grupo dedicado al sector de transporte y transmisión de video por Radiofrecuencia. Alguna de las marcas que fabrican las antenas para esta empresa son: Gigawave, Link research, ADVENT, MRC. Los sistemas de Vislink soportan bandas C, X, Ku, Ka y DBS, dependiendo del modelo. Los sistemas más relevantes con los que trabaja Vislink son terminales satélites ultraligeros o transportables, que van desde los 0,65cm de diámetro del plato. También han desarrollado sistema tribanda (X, Ka y Ku) portátil de conexión vía satélite para un rápido despliegue en entornos hostiles, que tarda menos de 5 minutos en comenzar una transmisión.

**General Dynamics** es un conjunto de varias empresas de Estados Unidos dedicadas al sector aeroespacial y militar. Es una compañía proveedora de productos y servicios de comunicaciones satelitales e inalámbricas para video, voz y datos en todo el mundo. SATCOM Technologies diseña y produce antenas, controles, unidades de potencia y sistemas de control para aplicaciones que van hasta las antenas más grandes y poderosas.

En la Tabla 2.4 [Antenas comerciales en el mercado actual](#page-23-1) se hace una comparativa de algunas antenas comerciales de diferentes fabricantes y características.

<span id="page-23-1"></span>

|                                               | <b>Banda</b> | Frecuencia de<br>trabajo (GHz)         | Frecuencia<br>Central<br>(GHz) | Ganancia<br>(dBi)      | Polarización             | Peso<br>(kg) | Tamaño<br>del plato<br>(m) | Otras posibles<br>frecuencias de<br>trabajo |
|-----------------------------------------------|--------------|----------------------------------------|--------------------------------|------------------------|--------------------------|--------------|----------------------------|---------------------------------------------|
| <b>Skyware Global</b><br>1.2 <sub>m</sub>     | Кa           | $TX: -$<br>$RX: -$                     | TX: 30,25<br>RX: 20,19         | TX: 49,3<br>RX: 46     | Circular                 | 15,98        | 1,2                        | C, Ka                                       |
| <b>Skyware Global</b><br>1.8m                 | Ku           | $TX: -$<br>$RX: -$                     | TX: 29,5<br>RX: 20,30          | TX: 52,40<br>RX: 48,60 |                          | 113,6        | 1,8                        | C, Ka                                       |
| GD Satcom 3180<br>1.8m                        | Кa           | TX: 27,0 - 31,0<br>RX: 20,2 - 21,2     | TX: 29,0<br>RX: 20,7           | TX: 52,40<br>RX: 49,2  | $\overline{\phantom{a}}$ | 111          | 1,8                        | Ka                                          |
| GD Satcom 3244<br>2.4 <sub>m</sub>            | Кa           | TX: 29,20 - 31,00<br>RX: 19,4 - 21,20  | TX: 30,1<br>RX: 20,30          | TX: 51,50<br>RX: 54,30 | Circular                 | 248          | 2,4                        | C, X, Ku, DBS                               |
| <b>Viking Satcom 1244</b><br>2.4 <sub>m</sub> | Ku           | TX: 13,75 - 14,50<br>RX: 10,70 - 12,75 | TX: 14,125<br>RX: 11,725       | TX: 49,20<br>RX: 20,30 | Lineal                   | 286          | 2,4                        | C                                           |
| <b>Advent Mantis</b><br>Flyaway 1m            | Ka           | TX: 27,5 - 30,0<br>RX: 18,0 - 22,0     | TX: 28,75<br>RX: 20            | TX: 47,6<br>$RX: -$    | Circular                 | 20           | $\mathbf{1}$               | X, Ku                                       |

**Tabla 2.4 Antenas comerciales en el mercado actual**

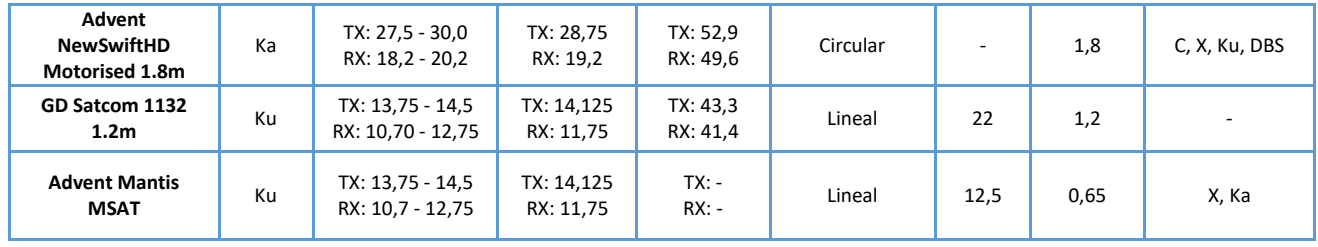

### <span id="page-24-0"></span>*2.4 Especificaciones de sistemas de antenas reflectoras*

Las antenas se caracterizan por una serie de parámetros según la banda de frecuencias en la que operen. En la [Tabla 2.5,](#page-24-2) aparecen los parámetros conocidos más relevantes de cada una de ellas, obtenidas del estándar MIL-STD-188.

<span id="page-24-2"></span>

| Parámetro                                  | X-band        | Ku-band                                      | Ka-band                             |
|--------------------------------------------|---------------|----------------------------------------------|-------------------------------------|
| Frecuencia en Rx [GHz]                     | $7,25 - 7,75$ | $10,95 - 12,75$                              | $20,20 - 21,20$                     |
| Relación axial Rx [dB]                     | ( <b>2</b> )  | 26                                           | $($ < 1,5)                          |
| $G/T$ [dB/K]                               | 16            | 19,8                                         | 21,6                                |
| Rango dinámico Rx [dBm/m <sup>2</sup> ]    | $-70$         | -70                                          | -65                                 |
| Polarización Rx                            | <b>LHCP</b>   | <b>HLP &amp; VLP</b><br>(No simultáneamente) | LHCP & RHCP<br>(No simultáneamente) |
| Frecuencia en Tx [GHz]                     | $7,90 - 8,40$ | $13,75 - 14,5$                               | $30,00 - 31,00$                     |
| Relación axial Tx [dB]                     | (2)           | 26                                           | (<1,0)                              |
| PIRE [dBW]                                 | 48,4          | 52,4                                         | 58,5                                |
| Potencia Tx (con un reflector de 1.2m) [W] | 9             | 9,5                                          | 7                                   |
| Ganancia (con reflector de 1.2m) [dBi]     | 38,61         | 43,4                                         | 50,2                                |
| Polarización Tx                            | <b>RHCP</b>   | <b>HLP &amp; VLP</b><br>(No simultáneamente) | LHCP & RHCP<br>(No simultáneamente) |

**Tabla 2.5 Especificaciones en diferentes bandas de frecuencia [7]**

Este trabajo se centrará en las antenas reflectoras que operan sobre la banda Ka, ya que son las que mayor interés tienen en cuanto a su utilización para nuevas aplicaciones y en servicios de internet de alta velocidad.

### <span id="page-24-1"></span>*2.5 Metodología de diseño*

En el diseño antenas hay que tener en cuenta las especificaciones como las presentadas en la [Tabla 2.5](#page-24-2) que dependerán de la aplicación y la región.

Para el diseño de sistemas reflectores, se sigue la metodología que se puede ver en la [Figura](#page-25-0)   $2-3$ :

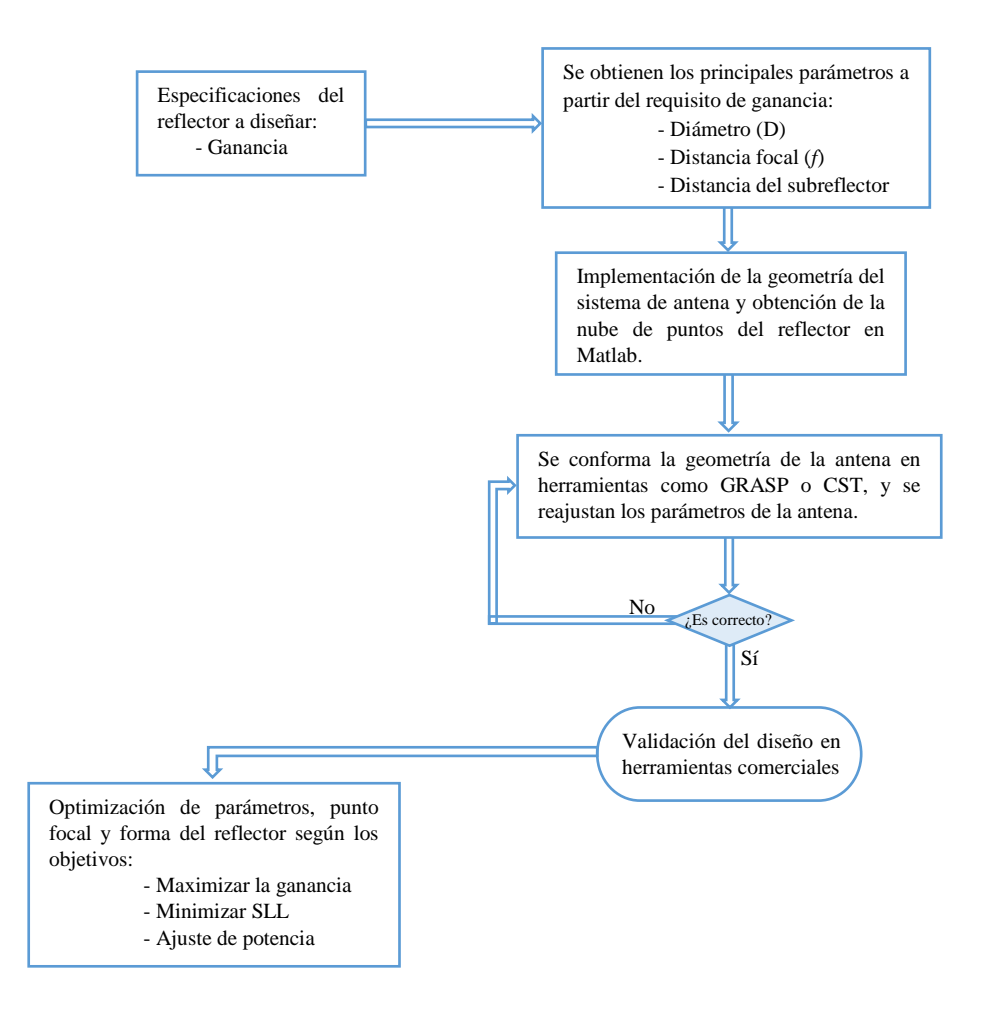

<span id="page-25-0"></span>**Figura 2-3: Diagrama de flujo de la metodología de diseño a seguir en este trabajo**

En primer lugar, deberán conocerse los parámetros de la geometría básica de un reflector, los cuáles están reflejados en la [Figura 2-4;](#page-25-1) podrán variar según las diferentes geometrías, pudiendo añadirse nuevos elementos y por tanto, nuevos parámetros.

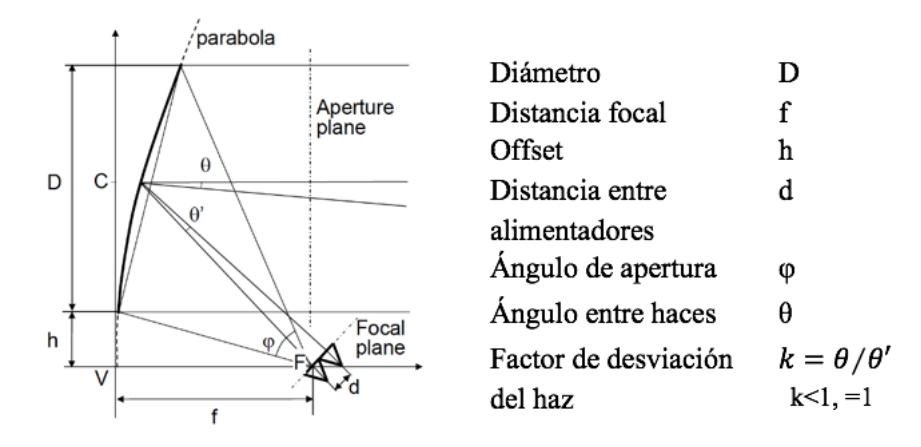

<span id="page-25-1"></span>**Figura 2-4: Parámetros de una antena reflectora [8]**

En el proceso de diseño de antenas, se necesitan conocer las especificaciones del sistema que se va a implementar y además tienen que ser conocidos determinados parámetros, que serán parámetros de entrada para el diseñador y así desarrollar el proyecto. Estos parámetros son:

- Rango de frecuencias en el que va a trabajar la antena.
- El diámetro del reflector.
- El ratio $\frac{f}{D}$ , es decir, la relación entre el diámetro y la distancia focal.
- *Clearance*, la distancia desde el borde inferior del reflector a la horizontal con el foco.
- El ángulo subtendido, Ψe.
- El *taper* máximo que produce la antena, esto es, lo que se reduce la iluminación en los bordes del reflector.

#### <span id="page-26-0"></span>*2.6 Sistemas reflectores*

Los sistemas de reflector centrado, tienen mayor potencia en los lóbulos secundarios, debido al efecto bloqueo del alimentador y/o los subreflectores y por la dispersión en su estructura debido a los postes.

Los sistemas de reflector offset tienen mejores prestaciones que los anteriores, pero presentan también distintos aspectos negativos. El alimentador, situado en el foco, no radia equitativamente en todo el borde disminuyendo así la ganancia de la antena. Por ello, la alimentación debe proyectarse sobre el centro de la superficie de apertura para que la iluminación esté equilibrada.

Las ondas difractadas por el borde del reflector y por los lóbulos parásitos aumentan el ruido térmico, lo que produce un nivel de polarización cruzada (cross-polar). En un sistema centrado el nivel es mucho más bajo que en un offset debido a la falta de simetría del sistema del último. Esta desventaja de un sistema offset se puede compensar aumentando la distancia focal, por lo que, para mantener un volumen compacto, se pueden implementar los sistemas offset con sub-reflector o dual-offset [9].

Por otro lado, y para cualquier geometría, el efecto que se produce en las antenas parabólicas cuando la radiación emitida por el alimentador desborda la superficie del plato de la antena es lo que se conoce como Spillover, lo cual provoca una pérdida de ganancia en la señal. Esta pérdida es debida a la radiación del alimentador fuera del ángulo que contiene el reflector. El punto óptimo para la eficiencia combinada (Iluminación y Spillover), se sitúa en torno a -10dB/-12dB, lo que produce la máxima ganancia de la antena reflectora.

Para conseguir un comportamiento ideal y mejorar las prestaciones de la antena, se suelen usar alimentadores no alineados con el foco, aunque esto provoca que haya pérdidas y que la potencia de los lóbulos secundarios aumente proporcionalmente con la distancia del alimentador al foco.

Los sistemas con dos reflectores se usan para minimizar la diferencia de fase que aumentan las variaciones de amplitud. En un principio, se reduciría la eficiencia de la antena, debido a la distribución de fase de apertura no uniforme, esto se da ya que el ángulo de visión del subreflector es diferente al del receptor principal, y por tanto el ratio f/D es también diferente, lo que produciría mayores pérdidas.

Para resolver esto, se usa un sistema de reflectores compensado, que consiste en orientar el alimentador respecto a la imagen del foco principal, así el eje del subreflector coincide con el de la imagen del reflector principal, lo que equivaldría a un sistema centrado.

En algunos casos es útil concentrar el flujo de potencia en una región concreta, para ello se pueden generar haces contorneados. Estos se pueden obtener de varias formas: con un reflector con un array como alimentador; o usando una antena reflectora con un reflector no parabólico (más complejo de implementar pero la antena será mucho más simple). Para este último caso, se consigue alimentando los alimentadores con la misma señal a diferente amplitud y frecuencia, lo que generaría un haz conformado por superposición.

Otra técnica para optimizar el diagrama, es la de conformar la superficie del reflector o sistema de reflectores. Al cambiar la forma del reflector, se modificará la fase y en menor medida la amplitud de las corrientes, modificando el haz de salida. En la superficie, se ve afectada la fase de las corrientes, que estarán limitadas 2π, ya que la superficie debe ser continua obviamente, pueden aparecer múltiples longitudes de onda. Con esto, se puede obtener mejores eficiencias de antena, menor nivel de lóbulos secundarios, etc.

Los grandes reflectores, sufren deformaciones debidas al viento, a los cambios de temperatura y a los efectos gravitacionales derivados del peso de la estructura. Estas distorsiones superficiales hacen que los reflectores pierdan su forma ideal y se reduzca su eficiencia de apertura y, por tanto, se limite la máxima frecuencia de uso de los mismos. Algunos de estos defectos pueden ocasionar que se reduzca la ganancia del lóbulo principal, lo que se conoce como Desviación del Lóbulo Principal, o *Beam Deviation Factor* en inglés, y se incremente en los secundarios. Además, los errores en la superficie del reflector también introducen pérdidas que se pueden estimar mediante la fórmula de Ruze [8]:

$$
\eta = \exp\left(-2 * \frac{4\pi\sigma}{\lambda}\right) \tag{1}
$$

## <span id="page-28-0"></span>**3 Marco Teórico**

En este trabajo, como ya se ha contado anteriormente, se proponen tres casos de estudio para las siguientes geometrías: single offset reflector, Gregorian offset reflector y Omnidireccional axis-displaced reflector.

A continuación, se introducen las características geométricas de los sistemas bajo estudio.

### <span id="page-28-1"></span>*3.1 Single Offset Reflector*

Se denominan reflectores offset aquellos cuyo punto focal no está situado en el centro del plato, sino que está desplazado con respecto al eje de simetría. De esta manera, se consigue eliminar las pérdidas de bloqueo y los lóbulos secundarios causados por la difracción y la polarización cruzada.

El alimentador, se coloca en el foco del reflector, apuntando hacia un punto cercano al centro del plato, quedando así a una distancia *f* de la proyección vertical del reflector, lo que se conoce como distancia focal.

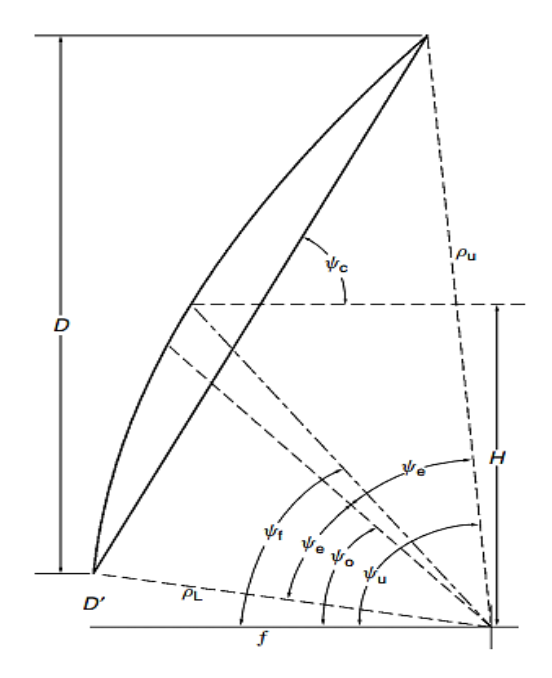

**Figura 3-1: Parámetros del sistema Single Offset [10]**

<span id="page-28-2"></span>A continuación, se presenta el proceso de obtención de los parámetros de esta geometría, desarrollado en [10]:

Dado el diámetro D como la proyección del plato y la altura del centro H desde el foco, se calcula la distancia del borde inferior del reflector al plano horizontal donde se sitúa el foco como:  $D' = H - D/2$ . A partir de estos parámetros se pueden obtener casi todos los demás.

Ψ0: es el ángulo desde el eje del plato al plano en el que se sitúa el foco. Se determina a partir de los anteriores parámetros como:

<span id="page-29-1"></span>
$$
\Psi_0 = \tan^{-1} \frac{16fH}{16f^2 + D^2 - 4H^2} = \tan^{-1} \frac{2f(D + 2D')}{4f^2 - D'(D + D')}
$$
 (2)

Ψe: es el ángulo subtendido, es decir, el ángulo desde el borde hasta el centro del plato, por lo que el reflector tiene una apertura total de 2Ψ<sub>e</sub>, que se puede calcular como:

$$
\Psi_e = \tan^{-1} \frac{8fD}{16f^2 + 4H^2 - D^2} = \tan^{-1} \frac{2fD}{4f^2 + D'(D + D')}
$$
 (3)

De esta manera también se puede obtener la distancia del offset como:  $D' = 2f \tan \frac{\Psi_0 - \Psi_e}{2}$ 

Cómo se ha explicado, el alimentador, se orienta al centro de la superficie de apertura, desde la horizontal donde se encuentra el foco, el ángulo se puede obtener como:

$$
\Psi_{\rm f} = 2 \tan^{-1} \frac{H}{2f} = 2 \tan^{-1} \frac{2D' + D}{4f} \tag{4}
$$

Ψc: es el ángulo que forman la recta que une los extremos del plato con la horizontal que sale desde el centro del reflector:

$$
\Psi_c = \tan^{-1} \frac{2f}{H} = \tan^{-1} \frac{4f}{2D' + D}
$$
(5)

Al proyectar el reflector sobre un plano vertical, puede verse la representación en la [Figura](#page-29-0)  [3-2,](#page-29-0) el contorno del plato es el de una elipse, que vendrá dada por la medida de sus ejes, que se calculan como:  $a_e = \frac{D}{2 \sin^2 2a}$  $\frac{D}{2 \sin \Psi_c}$  y  $b_e = \frac{D}{2}$ 2

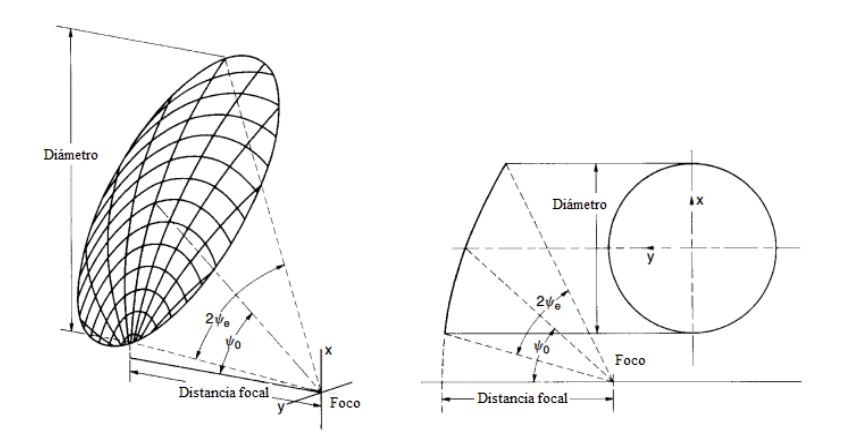

**Figura 3-2: Representación de la geometría en perspectiva y ortográficamente.**

<span id="page-29-0"></span>El ratio *f*/D varía en función del ángulo del offset del reflector:  $\frac{f}{D} = \frac{\cos \Psi_e + \cos \Psi_0}{4 \sin \Psi_e}$ 4 sin  $\Psi_e$ 

Para obtener la nube de puntos del reflector, centramos el eje mayor del contorno elíptico mencionado  $L = 2a_e$  a lo largo del eje X y el eje menor D a lo largo del eje Y. En esta posición, la profundidad del reflector d (x, y) se da de la siguiente manera:

$$
d(x,y) = \frac{2fL^3}{D(L^2 - D^2)} \left[ \sqrt{1 + \frac{xD^2\sqrt{L^2 - D^2}}{fL^3} + \frac{D^2(L^2 - D^2)}{4f^2L^4} \left(\frac{D^2}{4} - y^2\right)} - 1 + \frac{xD^2\sqrt{L^2 - D^2}}{fL^3} \right] \tag{6}
$$

El punto más profundo del reflector estará situado a lo largo del eje X, el punto al que ocurre se calcula como  $x_b = -\frac{D^2 \sqrt{L^2 - D^2}}{16f}$  $\frac{\sqrt{L^2-D^2}}{16fL}$ , donde la distancia será  $d_{max} = \frac{D^3}{16f}$  $16fL$ 

Una vez calculados los parámetros del reflector principal, podemos determinar la distancia focal del offset y la altura desde el centro, a partir de las fórmulas siguientes respectivamente:

$$
f = \frac{D^3}{16Ld_{max}}
$$
(7)  

$$
H = 2f \sqrt{\frac{L^2}{D^2} - 1}
$$
(8)

Para alinear el reflector, utilizamos el ángulo Ψ<sub>c</sub> definido anteriormente, que se puede volver a definir como  $\Psi_c = \sin^{-1}(\frac{D}{L})$ , y calculamos la distancia al extremo inferior y superior del reflector desde el offset:

<span id="page-30-0"></span>
$$
\begin{bmatrix} \rho_U \\ \rho_L \end{bmatrix} = \frac{fL^2}{D^2} + \frac{D^2}{16f} \pm D(\frac{L^2}{D^2} - 1) \tag{9}
$$

La geometría del reflector alimentado en offset con una polarización lineal disminuye la distribución de amplitud, produciéndose una polarización cruzada que es simétrica en el eje X. Si se alimenta el offset con polarización circular hace que se produzca una simetría en el eje Y, sin generar polarización cruzada.

En estos casos se puede reducir el problema aumentando el ratio *f*/D o el ratio efectivo *f*/D. Se puede modificar el offset desplazando la alimentación lateralmente a lo largo de una línea que se encuentra perpendicular a la alimentación. Para ello habrá que modificar el factor de desviación del haz respecto al reflector centrado (BDF), que puede estimarse como:

$$
BDF = \frac{(4f/D)^2 + 0.36}{(f/D)^2 + 1}
$$
 (10)

Dado que esta fórmula es válida para los reflectores centrados, se necesita para traducir el BDF a un sistema offset como el caso de estudio.

$$
BDF_{offset\,fed} = BDF_{center\,fed} \frac{(f/D)_{offset}}{(f/D)_{center\,fed}} \tag{11}
$$

El desplazamiento de la alimentación, tanto en el eje X como en Y puede caracterizarse por un ángulo de desviación  $\psi_s$ . Por otro lado, el ángulo de apertura del haz principal  $\theta_m$  puede estimarse como  $\theta_m = BDF * \psi_s$  [11], donde el BDF es el factor de desviación del haz.

Para un reflector con alimentación única, la variación de fase con respecto al desplazamiento de la posición del foco en el eje X o Y en [12], se puede estudiar [11] en términos de la desviación del haz con un factor de magnificación [13]. Esto puede entenderse como un desplazamiento central de fase del eje de la alimentación, desplazado lateralmente, recorrerá el haz reflector hasta una extensión limitada sin degradaciones de patrón relevantes. Esta degradación es lo que se conoce como "*efecto coma*", en el que los lóbulos laterales en la dirección de apuntado aumentan, mientras que en el otro lado del haz disminuyen. Este fenómeno se observa en la [Figura 3-3.](#page-31-1) Además, el desplazamiento del centro de fase afecta a la eficiencia de la antena, de modo que la directividad se ve reducida por la pérdida de ganancia del haz principal descrita en [14].

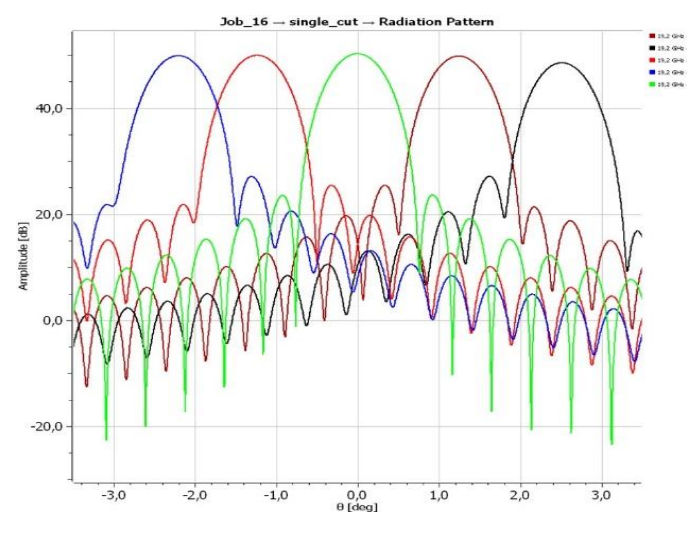

**Figura 3-3: Efecto** *Coma* **a 19.7 GHz**

#### <span id="page-31-1"></span><span id="page-31-0"></span>*3.2 Gregorian Offset Reflector*

En esta geometría, representada en la [Figura 3-4](#page-32-0) se usa un reflector elíptico secundario. En este sistema con respecto al sistema centrado se añaden diversos parámetros de diseño para mejorar algunas propiedades de la antena. En este caso, el foco del subreflector coincide con el del reflector principal, y su eje está girado con respecto al del reflector principal, lo que reduce significativamente la polarización cruzada. La alimentación apunta al centro del subreflector para concentrar mejor el haz e igualar la distribución de amplitud en el reflector principal, reduciendo así el efecto Spillover que se produce. Aunque de esta manera tampoco desaparece del todo el bloqueo, que viene determinado por el diámetro del subreflector y por la sombra que proyecta el alimentador desde el foco sobre reflector principal.

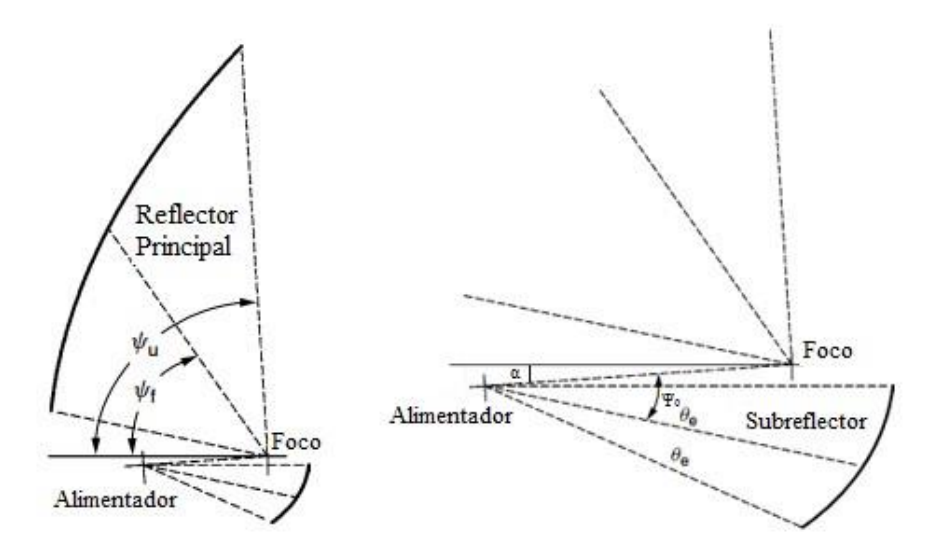

<span id="page-32-0"></span>**Figura 3-4: Parámetros del reflector Gregorian Offset, con detalle del subreflector**

Para el diseño de este reflector, se definen primero los parámetros de entrada principales, este sistema puede ser caracterizado por estos seis parámetros:

- Diámetro del reflector principal, D
- Distancia focal del reflector principal, *f*
- Excentricidad del subreflector, *e*.
- Ángulo entre el reflector principal y el eje del subreflector, α
- Ángulo entre el subreflector con respecto al eje del alimentador,  $\Psi_0$

En esta geometría, a diferencia de Single Offset, también hay que tener en cuenta la condición de Mizugutchi, la cual dice que eligiendo adecuadamente el ángulo  $\Psi_0$  que se ve en la figura, se puede mejorar la simetría de la iluminación en la apertura, reduciendo así la polarización cruzada. De esta condición se obtiene la relación entre  $\alpha$  y  $\Psi_0$ , siendo e la excentricidad del reflector:

$$
e = -\frac{\sin((\alpha + \Psi_0)/2)}{\sin((\alpha - \Psi_0)/2)}
$$
(12)

Para comenzar, se define el factor de magnificación como la relación entre la distancia focal efectiva y la distancia focal real con respecto al reflector principal  $M = f_{ef}/f_r$ .

El ángulo  $\Psi_0$  es el ángulo de inclinación del alimentador con respecto al eje del subreflector, y viene determinado a partir del factor de magnificación dada la excentricidad del reflector.

$$
M \tan \frac{\alpha}{2} = \tan \frac{\Psi_0}{2} \qquad (13) \qquad \text{para} \qquad M = \frac{e+1}{e-1} \qquad (14)
$$

Los sistemas que cumplen esta condición se conocen como sistemas compensados.

La geometría completa de la antena se calcula a partir de los parámetros mencionados como se desarrolla en las siguientes ecuaciones [10].

La distancia offset al centro del reflector principal se define como,

$$
H = -2f \frac{\tan(\alpha/2) - M \tan(\Psi_0/2)}{1 + M \tan(\alpha/2) \tan(\Psi_0/2)}
$$
(15)

Esta ecuación se simplifica en un sistema compensado:

$$
H = -4f \frac{e}{e^2 - 1} \sin \Psi_0 \tag{16}
$$

Conociendo estos datos podemos calcular los demás parámetros del reflector principal, a partir de las ecuaciones [\(2\)](#page-29-1) a [\(9\)](#page-30-0) dadas en la geometría *Single Offset Reflector*.

En la proyección del reflector en el eje X, los extremos de ésta se dan en los puntos

$$
x_{inf} = H - D/2 \tag{17}
$$

$$
x_{sup} = H + D/2 \tag{18}
$$

La apertura completa desde la línea del foco hasta el extremo superior del reflector principal, se calcula como:

$$
\psi_U = -2 \tan^{-1} \frac{2H + D}{4f} \tag{19}
$$

Así, se puede calcular la mitad del ángulo subtendido del subreflector de la siguiente manera:

$$
\theta_{e\_sub} = \left| 2 \tan^{-1} \left( \frac{1}{M} \tan \frac{\psi_U - \alpha}{2} \right) - \Psi_0 \right| \tag{20}
$$

Una vez obtenidos  $\Psi_0$  y  $\theta_e$ , se puede calcular el contorno elíptico del subreflector. La distancia desde la posición del alimentador hasta los extremos inferior y superior a lo largo del eje mayor, viene dada por:

$$
\rho_L = \frac{(c^2 - a^2)}{e * \cos(\Psi_0 - \theta_{e\_sub}) - 1}
$$
\n(21)

$$
\rho_U = \frac{c^2 - a^2}{e * \cos(\Psi_0 + \theta_{e\_sub}) - 1}
$$
\n(22)

donde *c* y *a* son la posición de los focos en una geometría de Secciones-Cónicas, y cumplen que  $e = \frac{c}{a} > 1$ 

Se puede obtener así, la longitud del eje mayor y menor respectivamente:

$$
2a_e = \sqrt{\rho_L^2 + \rho_U^2 - 2\rho_L \rho_U \cos 2\theta_e}
$$
 (23)

$$
2b_e = \sqrt{(2a_e)^2 - (\rho_L - \rho_U)^2}
$$
 (24)

#### <span id="page-34-0"></span>*3.3 Omnidirectional Axis-Displaced Reflector*

La geometría de esta antena está formada por dos reflectores principales generados a partir de reflectores parabólicos, axialmente simétricos a dos subreflectores, éstos son superficies de revolución generados por secciones cónicas, lo que consigue unas características omnidireccionales de radiación. En la [Figura 3-5](#page-34-1) se tiene una vista tridimensional de un modelo de esta geometría.

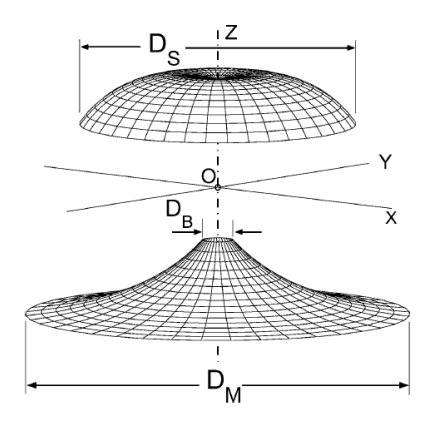

**Figura 3-5: Vista tridimensional de una posible configuración de antena [15]**

<span id="page-34-1"></span>Este tipo de antenas, como se demuestra en [16], pueden dividirse en cuatro configuraciones diferentes para cada una de las dos opciones existentes de acuerdo al mapeo de rayos y la colocación de las causticas del reflector. Esta última configuración no será estudiada en este trabajo, debido a la multiplicidad de las configuraciones que pueden existir.

En cuanto a la clasificación debida al mapeo de rayos [15] , las dos opciones que existen son explicadas a continuación. Puede haber diferencias en la forma y colocación de los reflectores, tanto del principal como del subreflector, pero en este trabajo se hará distinción de ellas según el mapeo de rayos.

Para la primera configuración, [Figura 3-6,](#page-34-2) el rayo principal parte desde el foco O a lo largo del eje de simetría, es decir cuando  $\theta_E = 0$ , y se refleja en dirección a P1, que es el extremo inferior del reflector principal.

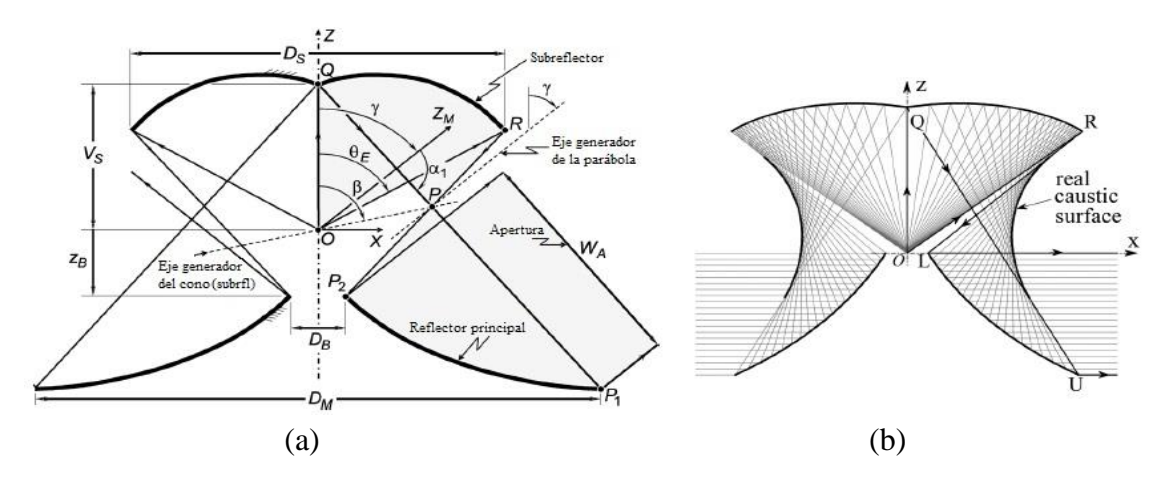

<span id="page-34-2"></span>**Figura 3-6: Parámetros de la geometría para la configuración I [15, 17]**

En la segunda configuración, [Figura 3-7,](#page-35-0) el rayo principal parte desde O y orienta el reflejado hacia P2.

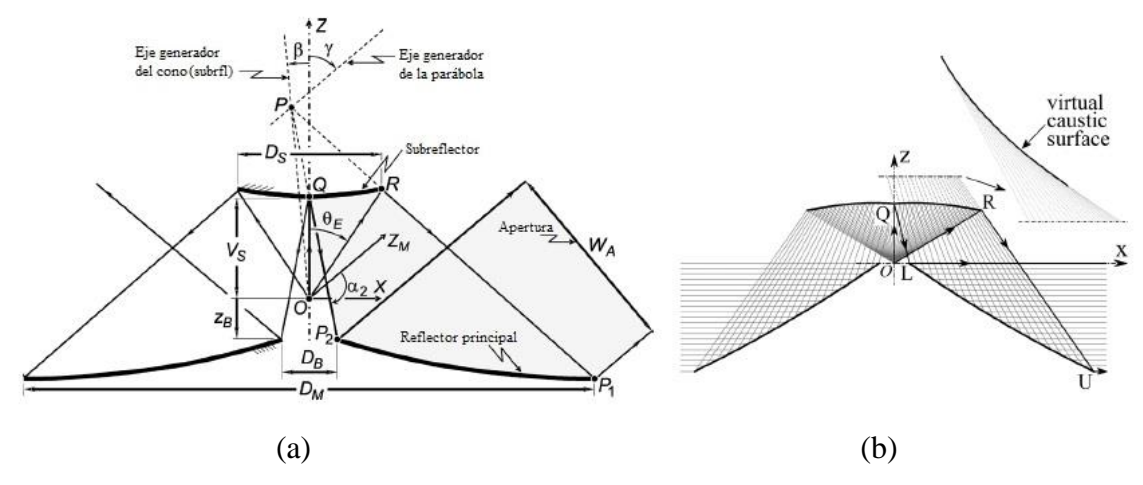

<span id="page-35-0"></span>**Figura 3-7: Parámetros de la geometría para la configuración II [15, 17]**

En la [Figura 3-6](#page-34-2) y [Figura 3-7](#page-35-0) se puede ver la representación de la geometría de los parámetros básicos de los dos modelos que se han mencionado.

Para cada una de las dos configuraciones de las que se han hablado según el mapeo de rayos, existen otras dos, atendiendo a la colocación de la superficie caustica generada de la estructura, definida, en este caso, por P. Si P se encuentra entre el subreflector y el principal, la caustica que se corresponde es real. Si, por el contrario, P se encuentra por encima del subreflector, la superficie será virtual.

Los casos particulares que se mencionan en [16], se conocen como axis-displaced Cassegrain (OADC), axis-displaced Gregorian (OADG), axis-displaced Ellipse (OADE), axis-displaced Hyperbola (OADH), los dos primeros son ejemplos de la configuración II, teniendo OADC caustica virtual y OADG real, y los dos últimos casos pertenecen a la configuración I, OADH con caustica virtual y OADG con caustica real. Estas geometrías siguen el procedimiento de diseño desarrollado en [18].

Con el fin de especificar de manera genérica [15] una única configuración para definir esta geometría, se necesitan seis parámetros de entrada:

- Distancia focal del reflector principal, *F*
- Ángulo de inclinación entre el eje de simetría y el eje generador de la parábola,  $\gamma$
- Excentricidad del subreflector, *e*.
- Distancia entre los focos,  $2c = |\overline{OP}|$
- Ángulo de inclinación entre el eje de simetría y el eje generador del subreflector,  $\beta$
- El límite de apertura de la antena, que puede definirse mediante:
	- $-\theta_F$ : Ángulo de apertura del subreflector desde el eje de simetría hasta el extremo exterior
	- *WA*: La apertura del reflector principal

Para el procedimiento del diseño de esta geometría, estos parámetros mencionados se relacionan con los puntos P1, P2 y Q con respecto a O, que es el origen del sistema de coordenadas, y con el ángulo  $\gamma$ , por lo tanto, los parámetros de entrada que servirán para el diseño, serán más útiles para la práctica como diámetro, distancias, etc.

Para empezar, se establecen las ecuaciones de algunos parámetros importantes para el diseño. Estos vienen dados a partir del vector  $\vec{R}$ , el cuál sitúa el punto R que es el extremo del subreflector. Se verán desarrollados seguidamente los parámetros necesarios para la resolución de estás ecuaciones.

$$
\vec{R} = \vec{P} + \frac{(\mathcal{C}/e)(e^2 - 1)[\sin(\alpha_1 + \gamma)\hat{x} + \cos(\alpha_2 + \gamma)\hat{z}]}{1 - e \cdot \cos(\alpha_j + \gamma - \beta)}
$$
(25)

donde  $\alpha_i$  es  $\alpha_{2}$ o  $\alpha_1$  para la configuración I o la configuración II, respectivamente. De esta ecuación puede obtenerse también el vector unitario  $\hat{x}$ .

Entonces se tiene  $\theta_e$ , ángulo de apertura del subreflector desde el centro, y  $D_s$ , diámetro del subreflector.

$$
\tan \theta_e = \frac{\hat{x} \cdot \vec{R}}{\hat{z} \cdot \vec{R}}
$$
\n
$$
D_s = 2|\hat{x} \cdot \vec{R}|
$$
\n(26)

Para definir los extremos de la parábola, se obtienen los puntos P1 y P2, donde  $D<sub>M</sub>$  es el diámetro del reflector principal completo,  $D_B$  el diámetro de la apertura central del mismo y  $z_B$  la distancia desde el borde de la apertura a O.

$$
\vec{P}_1 = \frac{D_M}{2}\hat{x} + \left[z_B + \left(\frac{D_M + D_B}{2}\right)\cot\gamma - W_A\csc\gamma\right]\hat{z}
$$
\n
$$
\vec{P}_2 = \frac{D_B}{2}\hat{x} + z_B\hat{z}
$$
\n(29)

Para facilitar el diseño, se comienza el diseño desarrollando la geometría de la parábola. Para ello, se define un sistema auxiliar de coordenadas '*xM, zM*' con origen en el foco O, como se ve en la [Figura 3-8,](#page-37-0) este sistema se rota según  $\gamma$  con respecto al sistema principal del conjunto. Para definirlo:

$$
\hat{x}_M = \cos \gamma \hat{x} - \sin \gamma \hat{z} \tag{30}
$$

$$
\hat{z}_M = \sin \gamma \hat{x} + \cos \gamma \hat{z} \tag{31}
$$

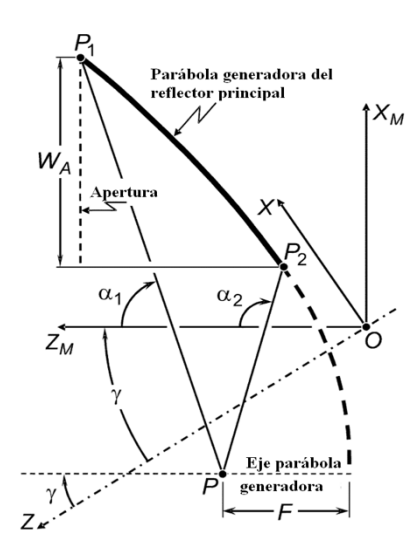

<span id="page-37-0"></span>**Figura 3-8: Parámetros básicos de la parábola generadora del reflector principal**

Se procede entonces, a determinar P, la cual se muestra en las ecuaciones de la parábola tal que:

$$
\vec{P}_1 - \vec{P} = 2F \left[ \eta(\alpha_1) \hat{x}_M + \frac{\eta^2(\alpha_1) - 1}{2} \hat{z}_M \right]
$$
(32)

$$
\vec{P}_2 - \vec{P} = 2F \left[ \eta(\alpha_2) \hat{x}_M + \frac{\eta^2(\alpha_2) - 1}{2} \hat{z}_M \right]
$$
(33)

donde  $\eta(x) = \cot(x)$  $\mathcal{X}$ 2 ) (34)

Ahora, de las ecuaciones (29) y (30), se obtiene que

$$
\vec{P}_1 - \vec{P}_2 = 2F[\eta(\alpha_1) - \eta(\alpha_2)] \left[ \hat{x}_M + \frac{\eta(\alpha_1) + \eta(\alpha_2)}{2} \hat{z}_M \right]
$$
(35)

de donde se despeja lo siguiente, teniendo en cuenta que uno de los ángulos  $\alpha_1$  o  $\alpha_2$  es conocido como parámetro de entrada.

<span id="page-37-1"></span>
$$
\eta(\alpha_1) + \eta(\alpha_2) = \frac{2\hat{z}_M \cdot (\vec{P}_1 - \vec{P}_2)}{\hat{x}_M \cdot (\vec{P}_1 - \vec{P}_2)}
$$
(36)

De la [Figura 3-6](#page-34-2) y [Figura 3-7,](#page-35-0) según la opción escogida de mapeo de rayos (I o II) se tiene que

$$
\frac{(\vec{P}_i - \vec{Q})}{|\vec{P}_i - \vec{Q}|} = \sin \alpha_i \,\hat{x}_M + \cos \alpha_i \,\hat{z}_M = \frac{2\eta(\alpha_i)\hat{x}_M + [\eta^2(\alpha_i) - 1]\hat{z}_M}{1 + \eta^2(\alpha_i)}\tag{37}
$$

donde  $\alpha_i$  es igual a  $\alpha_1$ o  $\alpha_2$ , según la configuración sea I o II respectivamente. En consecuencia:

$$
\eta(\alpha_i) = \frac{\hat{x}_M \cdot (\vec{P}_i - \vec{Q})}{|\vec{P}_i - \vec{Q}| - \hat{z}_M \cdot (\vec{P}_i - \vec{Q})}
$$
(38)

De [\(35\)](#page-37-1) se obtiene también la distancia focal de la parábola.

$$
F = \frac{\hat{x}_M \cdot (\vec{P}_1 - \vec{P}_2)}{2 \cdot [\eta(\alpha_1) - \eta(\alpha_2)]} = \frac{\hat{z}_M \cdot (\vec{P}_1 - \vec{P}_2)}{[\eta^2(\alpha_1) - \eta^2(\alpha_2)]}
$$
(39)

A continuación, se determinan los parámetros del subreflector.

La distancia interfocal se define como sigue

$$
2c = |\overline{OP}| = |\vec{P}| \tag{40}
$$

Para definir el vector  $\vec{P}$ , aunque ha sido utilizado en los cálculos del reflector principal, es necesario conocer el ángulo  $\beta$  entre el eje generador de la superficie cónica y el eje de simetría.

Como se ve en [Figura](#page-34-2) 3-6 y [Figura 3-7,](#page-35-0) la posición de este ángulo depende de las dos opciones de configuración de las que se ha hablado antes según el mapeo de rayos, ya que el punto P, donde se cruzan los dos ejes generadores de la parábola y el cono, se sitúa en diferente posición para cada una de ellas.

$$
\vec{P} = 2c \cdot (\sin \beta \hat{x} + \cos \beta \hat{z}) \tag{41}
$$

Por último, se obtiene la excentricidad del subreflector que, como en la ecuación anterior, dependerá de la posición de P, pudiendo ser positivo o negativo su valor.

$$
e = \frac{2c}{\hat{z} \cdot \vec{Q} + (\vec{P} - \vec{Q}) \cdot \frac{(\vec{P}_i - \vec{Q})}{|\vec{P}_i - \vec{Q}|}}
$$
(42)

donde  $\vec{P}_i$  es igual a  $\vec{P}_1$ o  $\vec{P}_2$ , para la opción I u opción II, respectivamente.

#### <span id="page-38-0"></span>*3.4 Comparación entre las geometrías seleccionadas*

Entre las geometrías que se han seleccionado, véanse Single Offset, Gregorian Offset Dual reflector y Omnidirectional Axis-Displaced reflector, se hace una comparativa entre ellas para poder ver las diferentes características de cada una. Se comparan las tres geometrías, todas ellas en la banda Ka, que como se ha dicho, es la que más aplicaciones futuras puede tener.

En el caso de la última geometría, se tienen dos opciones de configuración, vistas en [3.3.](#page-34-0) Para estos opciones, en [15] se realizan dos casos de estudio en vista a sus posibles aplicaciones como estación base de punto a multipunto, éstos se hacen con  $\gamma = 90^{\circ} \pm 12^{\circ}$ , previamente fueron presentados resultados en [18] con  $\gamma = 90^{\circ}$ , siendo  $\gamma$  el ángulo de inclinación entre el eje de simetría y el eje generador de la parábola. Los resultados de la opción I generan un sistema más compacto, aunque ligeramente con menos ganancia.

En la [Tabla 3.1,](#page-39-0) se ve esta comparativa, en el caso de la última geometría se ha elegido  $\gamma =$ 78°.

<span id="page-39-0"></span>

| Parámetro                          | Uds. | <b>Single Offset</b><br><b>Reflector</b> | <b>Dual Offset Reflector</b>             | <b>Omnidirectional</b><br><b>Axis-Displaced</b><br><b>Reflector</b> |             |
|------------------------------------|------|------------------------------------------|------------------------------------------|---------------------------------------------------------------------|-------------|
|                                    |      |                                          |                                          | Opc. I                                                              | Opc. II     |
| Ganancia                           | dBi  | 41,30 @ 19,70 GHz<br>44,80 @ 29,50 GHz   | 41,20 @ 19,70 GHz<br>44,80 @ 29,50 GHz   | 9.97                                                                | 10.01       |
| <b>SLL (Side Lobe Level)</b>       | dB   | -26,30 @ 19,70 GHz<br>-27,30 @ 29,50 GHz | -23,10 @ 19,70 GHz<br>-24,80 @ 29,50 GHz | $\sim (-9)$                                                         | $\sim (-6)$ |
| <b>Nivel XP</b>                    | dB   | -51,90 @ 19,70 GHz<br>-55,60 @ 29,50 GHz | -44,30 @ 19,70 GHz<br>-48,50 @ 29,50 GHz |                                                                     |             |
| Eficiencia                         |      | 75,02 @ 19,70 GHz<br>74,89 @ 29,50 GHz   | 73,31 @ 19,70 GHz<br>74,89 @ 29,50 GHz   |                                                                     |             |
| Lóbulo desplazado<br>(offset lobe) | dB   | $-40,80 \ @ 81,60 \text{ deg.}$          | -45,60 @ 83,25 deg.                      |                                                                     |             |
| Spillover                          |      |                                          | -31,20 @ 19,70 GHz<br>-34,80 @ 29,50 GHz |                                                                     |             |
| Diámetro reflector<br>principal    | m    | 0,65                                     | 0,65                                     | 17,56λ                                                              | 17,56λ      |
| Ratio f/D reflector<br>principal   |      | 0,50                                     | 0,50                                     | 0.1554                                                              | $-1.862$    |
| Medio ángulo<br>subtendido         | deg. | 43,50                                    | 16,70                                    |                                                                     |             |
| Tamaño                             | m    | $0.80 \times 0.65 \times 0.45$           | $0.90 \times 0.65 \times 0.50$           |                                                                     |             |

**Tabla 3.1 TRADE-OFF**

Estos sistemas son quasi-omnidireccionales y su aplicación no es la del enlace directo con satélites. Su aplicación en SATCOM es para los ISL de plataformas en órbitas bajas planteadas para las futuras tecnologías de SATCOM

# <span id="page-40-0"></span>**4 Revisión de las Herramientas**

Este trabajo pretende diseñar una herramienta para definir diferentes geometrías por las que se puede optar a la hora de realizar el diseño de un sistema de antenas reflectoras. Para el desarrollo del mismo se han utilizado dos herramientas fundamentales que son Matlab y Grasp8 en diferentes etapas del proceso. Se propone además, en líneas futuras, la utilización de una tercera para otras posibles utilidades, que es CST.

#### <span id="page-40-1"></span>*4.1 Matlab®*

Matlab® [19], abreviatura de MATrix LABoratory ("laboratorio de matrices"), es una herramienta de software matemático que ofrece un entorno de desarrollo integrado (IDE) con un lenguaje de programación propio, lenguaje M. Es un lenguaje de programación desarrollado por The Mathworks que nace como resultado de tratar de satisfacer las necesidades computacionales de científicos, ingenieros y matemáticos, por lo que el desarrollo comprende un potente lenguaje de alto nivel y la incorporación de funciones gráficas más allá de otros lenguajes de programación.

Para el proceso de desarrollo de este trabajo, Matlab será la herramienta base sobre la que se realizará la mayor parte del trabajo. Más adelante se explicará detalladamente todas las acciones que se realizan en ella, con un caso de estudio concreto.

Este programa se utiliza para programar el script base. En él, primero se definen los parámetros de entrada, así como la superficie con las fórmulas específicas de una geometría.

Se utilizan diferentes funciones creadas en otros scripts, para generar los diferentes archivos necesarios al exportar la geometría, en la sección [5.2](#page-43-0) se verá cuáles son. Estas funciones serán llamadas en el script base a medida que el diseño lo requiera.

Una vez se tenga la primera fase, el script llama a otra de las herramientas, que será la que genere los resultados, se explica en la sección [4.2.](#page-40-3) Esta devolverá un archivo con los resultados, que de nuevo, será leído por Matlab. Se hará un análisis de resultados del mismo, y se representan las gráficas con las conclusiones obtenidas.

### <span id="page-40-3"></span><span id="page-40-2"></span>*4.2 Grasp®*

GRASP® [20], General Reflector Antenna Software Package en inglés, es un software desarrollado por TICRA, acrónimo de ElectromagneTIC RAdiation. Es una empresa de Copenhague dedicada al análisis de antenas y desarrollo de software, entre ellos el mencionado que se ha utilizado en este trabajo. GRASP se ha establecido desde hace tiempo como el estándar de la industria para el modelado preciso de antenas reflectoras, basado en años de investigación y desarrollo en métodos numéricos para resolver problemas de electromagnetismo.

En este trabajo, se utiliza la versión Grasp8. Será necesario su uso una vez generada la superficie de una geometría de antena para analizar las corrientes y los campos en la estructura. Se le pasan una serie de datos e instrucciones y el programa devolverá un archivo con los resultados.

### <span id="page-41-0"></span>*4.3 CST®*

CST STUDIO SUITE® [21], en inglés Computer Simulation Technology, es un software de simulación electromagnética en 3D que trabaja en un amplio rango de frecuencias posibles y que proporciona soluciones computacionales más exactas y eficientes para la realización de diseños, prototipos virtuales, simulación y optimización de los mismos antes de probar ensayos físicos.

El uso de CST se propone en este trabajo como herramienta para la continuación del mismo en líneas futuras, pues éste se ha limitado a realizar a través de Matlab la definición de las superficies para una geometría, que será analizada por Grasp; un paso más en el diseño sería realizar también el diseño del alimentador con CST.

## <span id="page-42-0"></span>**5 Diseño del Sistema de Antena Reflectora**

Una vez visto el método de diseño teórico para las diferentes geometrías tratadas se puede abordar el diseño del sistema en las herramientas que se han mencionado en la sección [4.](#page-40-0) Para ello, se propone el diagrama de bloques de la [Figura 5-1,](#page-42-2) en las siguientes subsecciones se pasará a explicar cada una de las fases.

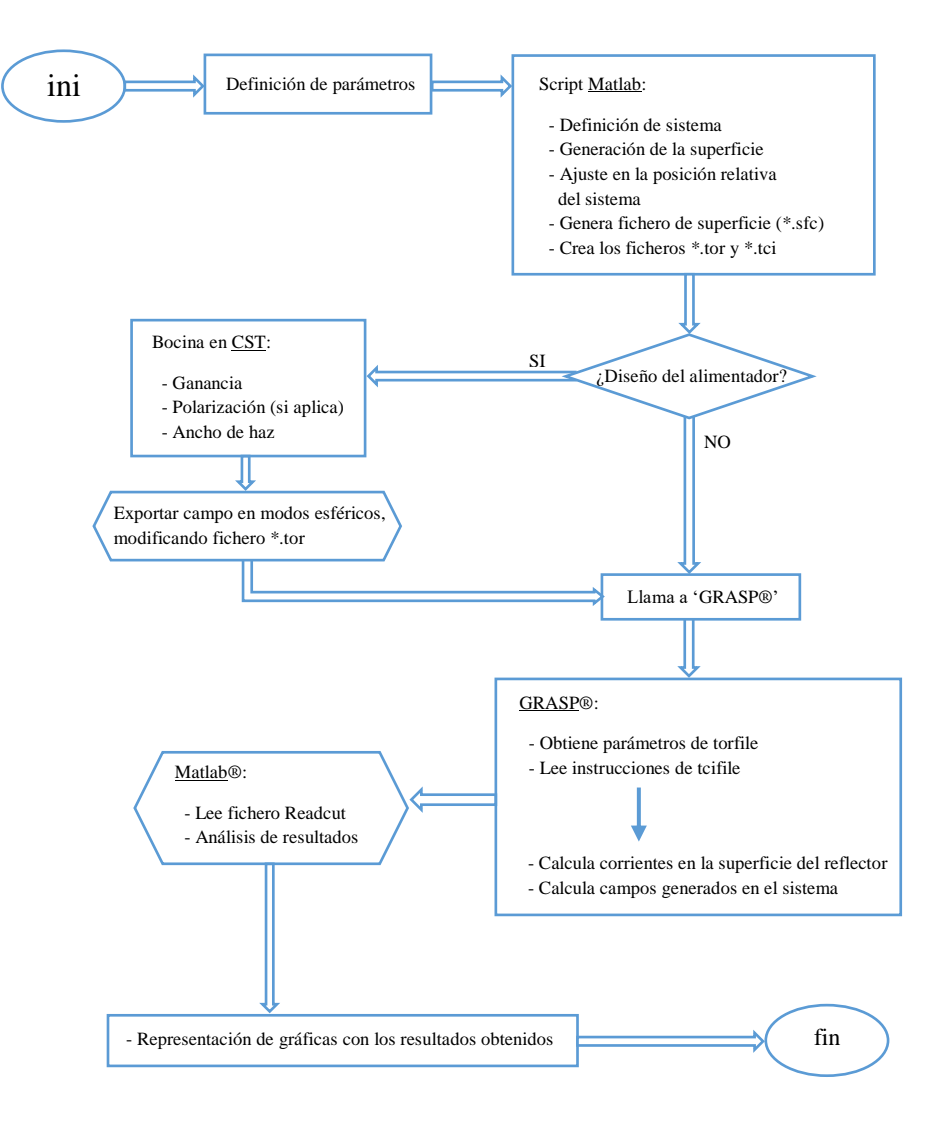

**Figura 5-1: Diagrama de flujo del proceso de diseño**

#### <span id="page-42-2"></span><span id="page-42-1"></span>*5.1 Selección de la geometría.*

Este trabajo se ha centrado en la geometría del single offset reflector para el desarrollo principal de la herramienta. Dentro de las tres geometrías que se han descrito en el marco teórico, al ser una herramienta a desarrollar desde cero se ha decidido empezar con la geometría más sencilla de las planteadas para poder continuar desde ahí en futuros trabajos. Durante el desarrollo de la herramienta hay que realizar pruebas para comprobar el correcto funcionamiento de la misma, por lo que es más sencillo comprobar que es correcto en una geometría más sencilla.

### <span id="page-43-0"></span>*5.2 Selección de los parámetros de entrada de diseño.*

Como se vio en la sección [2.5,](#page-24-1) concretamente en la [Figura 2-4,](#page-25-1) deben ser conocidos los parámetros de diseño para un sistema de antena.

El primer paso de este proceso será, en un script de Matlab, definir la superficie del reflector y ajustar el sistema completo en la posición relativa con respecto al sistema de coordenadas principal; es decir, conociendo la posición de dónde estará el alimentador, inclinar y elevar el reflector según el offset y el ángulo de inclinación respectivamente. Se generará con todo esto la nube de puntos del reflector.

Una vez definida la superficie, se genera un archivo sfcfile de la misma, guardando en un vector, los valores que toma z, de manera que quede un archivo con estructura similar al que se ve en la [Figura 5-2](#page-43-1)

|                | Line Contents                                                                                 |                                                                                         | Format.          |
|----------------|-----------------------------------------------------------------------------------------------|-----------------------------------------------------------------------------------------|------------------|
| $\mathbf{1}$   | TEXT                                                                                          |                                                                                         | (characters)     |
| $\mathfrak{D}$ | XS, YS, XE, YE                                                                                | TEXT - Line with identification text                                                    | (4 real numbers) |
|                | XS - Starting x-value<br>YS - Starting y-value<br>$XE$ - End x-value<br>$YE$ - End $y$ -value |                                                                                         |                  |
| 3              | NX, NY                                                                                        |                                                                                         | (2 integers)     |
|                |                                                                                               | NX - Number of x-values<br>NY - Number of y-values                                      |                  |
| 4              |                                                                                               | $((Z(I,J), J=1, NY), I=1, NX)$                                                          | (real numbers)   |
|                |                                                                                               | $Z(I,J)$ - Z-value of reflector surface in the point<br>$(x, y)$ where                  |                  |
|                |                                                                                               | $X = XS + \Delta X^*(I-1)$<br>$Y = YS + \Delta Y * (J-1)$                               |                  |
|                | and                                                                                           |                                                                                         |                  |
|                |                                                                                               | $\Delta X = (XE-XS) / (NX-1)$<br>$\Delta Y = (YE-YS) / (NY-1)$<br>$---end$ of file----- |                  |

**Figura 5-2: Ejemplo formato del fichero \*.sfc [22]**

<span id="page-43-1"></span>Se crean, a continuación, los archivos torfile, dónde se tienen los diferentes datos y parámetros que el programa utilizará para el análisis, y el tcifile, dónde estarán las instrucciones.

Como se acaba de mencionar, en el torfile están los parámetros del sistema necesarios, también se pasa la superficie como archivo \*.sfc que se acaba de crear y se pasan los parámetros del sistema de coordenadas respecto al que está ubicado el sistema y cada uno de los diferentes elementos. Se ve en la [Figura 5-3](#page-44-0) un ejemplo del formato de un torfile.

```
// ************** Reflector definition *************
Reflector Data reflector
  surface <br>rim : ref(Reflector_Surface),<br>rim : ref(Reflector_Rim)
Reflector_Surface paraboloid
  vertex : struct(x:0 m, y:0 m, z:0 m),<br>focal_length : 0.5 m
Reflector_Rim elliptical_rim
                : struct(x:0.3 m, y:0 m),<br>: struct(x:0.25 m, y:0.25 m)
   centre
  bentre<br>half_axis
// ************** Feed definition ******************
Feed Pattern standard feed
                     : 25.948,<br>: struct(zxdb:-3, zydb:-3),<br>: linear_x
   \verb|taper_andle|polarisation
Feed_Coor_Sys coor_sys
                 : struct(x:0 m,y:0 m,z:0.5 m),<br>: struct(x:.83486,y:.00000,z:.55046),<br>: struct(x:0,y:-1,z:0)
   origin
  x_axis<br>Y_axis
```
**Figura 5-3: Ejemplo formato del fichero \*.tor [22]**

<span id="page-44-0"></span>Una vez se tienen los tres archivos generados, se puede optar por dos caminos.

El primer camino sería realizar el diseño de un alimentador específico conjuntamente con el del reflector, trabajando en CST. Este bloque no se ha implementado en este trabajo ya que no era el tema principal del mismo aunque se propone para líneas futuras. Una vez realizado este camino se pasaría a la llamada a Grasp para realizar el análisis.

Si este camino mencionado no fuera necesario, como se asumirá por defecto en este trabajo, el proceso que se tomará pasará directamente a la llamada al programa con la siguiente instrucción.

```
[status, cmdout] = dos(['qrasp8.exe ',tcifile,' ',outfile,' ',logfile]);
```
GRASP® primero genera las corrientes inducidas en la superficie del reflector provenientes del alimentador, y a continuación genera los campos del sistema, en este caso sólo el campo lejano. Una vez que está analizado el campo, devuelve una serie de archivos, de los cuales dos de ellos son utilizados para los siguientes pasos, estos son el cutfile y el grdfile.

El archivo cutfile (\*.cut) contiene los valores del diagrama de radiación en los cortes que se hayan configurado, en este caso tres, a 0º, a 45º y a 90º.

El archivo grdfile (\*.grd) es una extensión del archivo cutfile y permite representar el patrón de radiación de la antena.

Con esto, se vuelve a Matlab, donde utiliza estos dos archivos con los resultados, los cuales se analizan y se representan para obtener las conclusiones. Este paso se realiza con otras funciones implementadas en Matlab®.

### <span id="page-45-0"></span>*5.3 Selección de los parámetros de validación y verificación de diseño*

Para comprobar si una antena es adecuada para el determinado uso que se le vaya a dar, hay que tener en cuenta las características de radiación de la antena. Estos parámetros básicos son los que se explican a continuación [23]. Por otro lado, la verificación de cumplimiento de un sistema de antenas reflectoras analizado con la herramienta desarrollada y GRASP se realiza en este trabajo mediante la verificación de las especificaciones o parámetros de diseño del sistema. Estas especificaciones son típicamente obtenidas a partir de las recomendaciones del operador, además de estándares como el STD-MIL-188-164B, y a partir de las necesidades de comunicación y un balance de enlace.

El diagrama de radiación es una representación gráfica de las propiedades de radiación de una antena como función en el espacio de coordenadas. Casi siempre suele estar representado en campo lejano usando coordenadas esféricas. Las propiedades que podemos analizar con este diagrama incluye la intensidad de radiación, directividad, fase o la polarización entre otras.

Por convención, se suelen construir las antenas radiando en dirección z y para simplificar la representación de este diagrama se hace en los dos planos principales; plano E ( $\phi = 90^{\circ}$ ), según la dirección de la corriente, y plano H ( $\phi = 0^{\circ}$ ), en perpendicular a E. El diagrama suele darse normalizado respecto a su valor máximo y en dBs.

La principal información que proporciona el diagrama de radiación es:

- **Lóbulo principal**: muestra la dirección donde más radia la antena.
- **Lóbulos laterales**: aquellos que se encuentran al lado del principal.
- **Lóbulos secundarios**: los diferentes al principal.
- **Nivel lóbulo lateral (SLL)**: diferencia de ganancia entre el lóbulo principal y los laterales.
- **Ancho Haz a -3dB**: ancho donde el lóbulo principal cae a la mitad de potencia.

La directividad es la relación entre la intensidad de radiación de la antena en cada dirección del espacio y la potencia radiada en un ángulo sólido; un ángulo sólido es una superficie esférica medida en estereorradianes.

$$
D(\theta, \phi) = 4\pi \cdot \frac{U(\theta, \phi)}{P_{rad}} = \frac{4\pi}{\lambda_0^2} \cdot \zeta_{glob,aper} \cdot A_{aper}
$$
 (43)

dónde  $\zeta_{glob,aper}$  es la eficiencia global de apertura y  $A_{aper}$  es el área de apertura.

La potencia radiada se calcula a partir de la intensidad de radiación y la intensidad de radiación a partir de la densidad de potencia.

$$
P_{rad} = \int U(\theta, \phi) \ d\Lambda = \int_{\phi=0}^{2\pi} \int_{\theta=0}^{\pi} U(\theta, \phi) \sin \theta \ d\phi \ d\theta \tag{44}
$$

$$
U(\theta, \phi) = r^2 [S(r, \theta, \phi)] \tag{45}
$$

La ganancia es la relación de la intensidad de la antena y una antena isotrópica que tenga la potencia entregada a la antena que estudiamos. En antenas reflectoras la ganancia se suele calcular de manera sencilla como:

$$
G(\theta, \phi) = \zeta_{rad} \cdot D(\theta, \phi) \tag{46}
$$

La eficiencia estudia el rendimiento de una antena. Es un factor que tiene en cuenta todas las posibles pérdidas que pudiera haber. Para cálculos en reflectores suele hacerse una estimación de la eficiencia total.

- Reflector simple centrado: 60%
- Sistema Offset:  $70 75 \%$
- Sistema doble centrado conformado para máxima ganancia: 85 90 %

Para obtener la eficiencia total se tienen en cuenta las otras eficiencias, dependiendo de la característica que se analice. Suelen darse graficadas según la relación f/D, como se ve en la [Figura 5-4](#page-46-0).

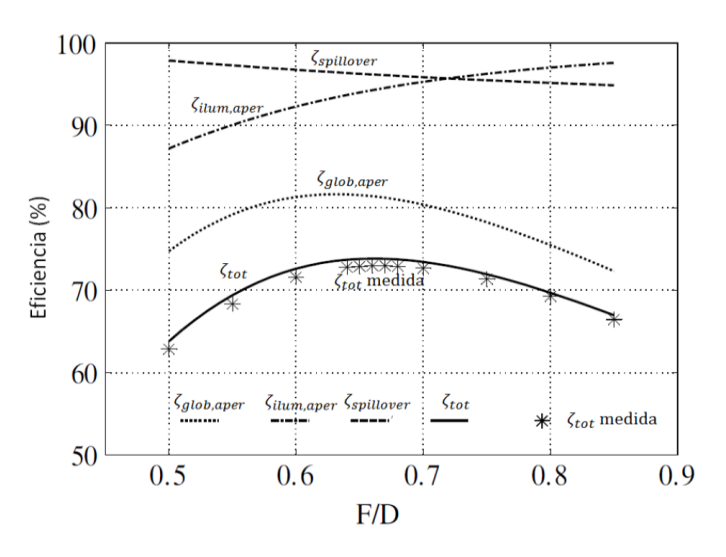

<span id="page-46-0"></span>**Figura 5-4: Eficiencias para un reflector Single-Offset [23]**

## <span id="page-48-0"></span>**6 Casos de Estudio**

En esta sección, se procederá a explicar el proceso de prueba del diseño en Matlab realizado con un caso concreto. Éste es, un sistema Single Offset Reflector, como se venía adelantando en otros puntos del trabajo.

### <span id="page-48-1"></span>*6.1 Requisitos del sistema y especificaciones de diseño*

Para el sistema Single Offset, se tienen los datos de un caso concreto, estos son los que siguen.

- Rango de frecuencias = K/Ka (de 17.5 GHz a 21.2 GHz) y (de 27.5 GHz a 31 GHz)
- $Diámetro = 1.812$  metros
- Ratio  $f/_{D} = 1.5$
- $\text{C}$ learance = 0.35m
- Medio ángulo subtendido  $= 18^{\circ}$ ,
- Taper  $= -12$  dB

### <span id="page-48-2"></span>*6.2 Parámetros importantes para el análisis de diseño*

Con estos datos de entrada, se pasa a calcular todos los demás parámetros para la definición del sistema con las ecuaciones vistas en la sección [3.1.](#page-28-1) Los que se ven a continuación son los valores de los parámetros más relevantes para el diseño.

- $-f = 2.718$  metros
- $H = 1.256$  metros
- $\Psi_0 = 25.3679^\circ$
- $\Psi_c = 76.99^\circ$
- $\Psi_f = 26.02^{\circ}$

Representando la superficie en Matlab se genera lo que se puede ver en la [Figura 6-1.](#page-49-1) En la imagen de la izquierda se ve la superficie del reflector en 3D, aumentada para ver el detalle, por lo que no aparece el alimentador. En la segunda se puede ver la superficie de apertura, donde el foco está situado en el origen y el reflector inclinado sobre el eje  $\hat{z}$  negativo. Debido a la perspectiva que produce la inclinación, la proyección del reflector sobre la vertical, es decir, en la superficie de apertura de la antena, aparece como una superficie elíptica (ver [Figura 3-2\)](#page-29-0).

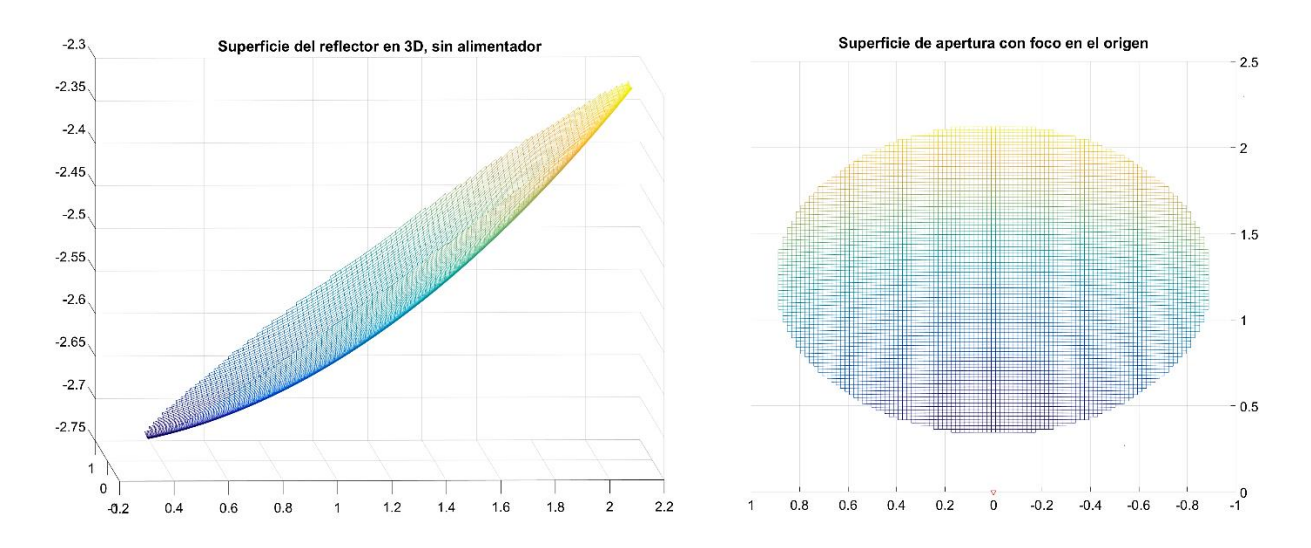

**Figura 6-1: Superficie de apertura del reflector Single Offset**

#### <span id="page-49-1"></span><span id="page-49-0"></span>*6.3 Generación de los ficheros*

Una vez se tiene esta superficie definida, se pasa a la creación de los archivos .sfc, .tor y .tci.

En el sfcfile, para generar la superficie, se genera un vector  $\vec{z}$  que recorra toda la superficie y guarde los valores que va tomando para cada x e y. Este recorrido empieza en el origen y recorre todo x para cada y, la cual se irá incrementando, es decir, de izquierda a derecha y de abajo hacia arriba.

```
function [message] = writemainsfc_single_offset(TEXT, sfcfile, Surface)
              [...]
      for jj=(1:N_V)for \text{ii}=(1:N_x)valor = Surface(ii,jj);
              if (valor \sim= 0)
                n = n+1;Z(n) = valor;I(n) = i i; %J(n) = jj; % y
                X(n) = Xs + Ax * (I(n)-1);Y(n) = Ys + Ay * (J(n)-1); end % if
          end % for ii
      end %for jj
              [...]
end
```
En el caso del torfile, deben hacer unas pequeñas modificaciones para este caso. Habiendo ya generado un archivo de superficie, la forma de pasar los datos en el torfile no es generando la superficie de la manera vista en el ejemplo, sino leyendo directamente el archivo .sfc con el siguiente fragmento de código.

```
function [message] = writetor single offset (torfile, freq, feed polarisation, field range,
                          feed theta range, feed phi range, feed origin, feed x axis, feed y axis,
                          main_origin,refl_x_axis,refl_y_axis,main_centre,half_axis,cut_type,
                          cut_origin,cut_polarisation,taper_angle,taper,field_accuracy,curfile,
                          sfcfile,cutfile)
                 [...]
        fprintf(fid, 'Single Offset Surface regular grid\n');
         fprintf(fid,'(\n\overline{\n}\n);
         fprintf(fid,'file name : s, \n \n \frac{s}{s}, sfcfile);
        fprintf(fid, 'xy_unit : mn, \n \n \begin{bmatrix} n \\ n \end{bmatrix}; fprintf(fid, 'z unit : mn, \n \n \begin{bmatrix} n \\ n \end{bmatrix});
        fprintf(fid, 'z unit
         fprintf(fid,'xy factor : 1, \n \n \begin{bmatrix} n' \end{bmatrix};
         fprintf(fid,'z factor : -1, \n');
        fprintf(fid, 'tip : on, \n');
        fprintf(fid,'list : on\n');
        fprintf(fid,')\n\n');
                 [...]
end
```
Otra modificación se da a la hora de introducir los parámetros del alimentador. Sobre él se implementa un sistema de coordenadas nuevo, de tal manera que se hace una transformación del sistema original para que el eje  $\hat{z}$  esté orientado hacia el centro de la superficie de apertura, siguiendo el ángulo  $\Psi_f$ . Esta relación viene dada por los vectores de los ejes  $\hat{x}$  e  $\hat{y}$ siguientes.

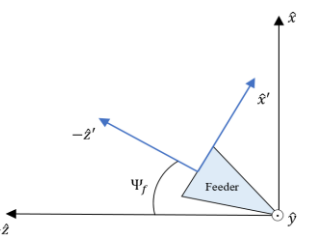

<span id="page-50-0"></span>**Figura 6-2: Transformación de los ejes del sistema del alimentador**

eje 
$$
\hat{x} = [\sin(90^\circ - \Psi_f); 0; \cos(90^\circ - \Psi_f)]
$$
 (47)  
eje  $\hat{y} = [0; -1; 0]$  (48)

En el tcifile se pasan las instrucciones para el análisis de Grasp, para la superficie del reflector. En el caso del Single Offset, al haber solo un reflector, sólo hay que generarlas sobre una superficie; si el sistema tuviera un subreflector se generarían sobre éste las inducidas por el alimentador y en el principal las provenientes del subreflector. Se tiene un fragmento de código a continuación.

```
function [message] = writetci single offset(torfile, tcifile)
              [1, 1]fprintf(fid,'COMMAND OBJECT Main po get currents(source:ref(Feed System))\n\n');
       % obtiene las corrientes en la superficie
       fprintf(fid,'COMMAND OBJECT Field Cuts get field(source:ref(Main_po))\n');
        % genera el campo a partir de las corrientes obtenidas
       fprintf(fid,'COMMAND OBJECT Field Cuts add field(source:ref(Feed System))\n\n');
              [...]
end
```
(48)

### <span id="page-51-0"></span>*6.4 Verificación de cumplimiento*

Para comprobar los resultados, primero se hace una simulación en GRASP® diseñando un sistema como el planteado, para al evaluar los resultados que se obtienen con la herramienta son los correctos. Los parámetros que se introducen en GRASP® son los vistos en la sección [6.1,](#page-48-1) se ven en la [Figura 6-3.](#page-51-1)

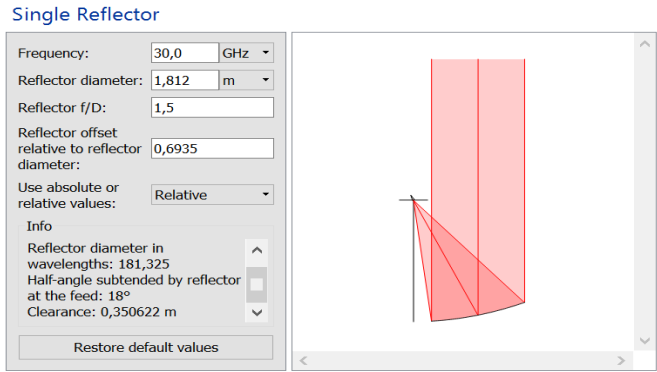

**Figura 6-3: Parámetros de entrada en GRASP®**

<span id="page-51-1"></span>Quedando entonces un sistema como el de la [Figura 6-4](#page-51-2) y con los resultados de la [Figura](#page-51-3)  [6-5.](#page-51-3)

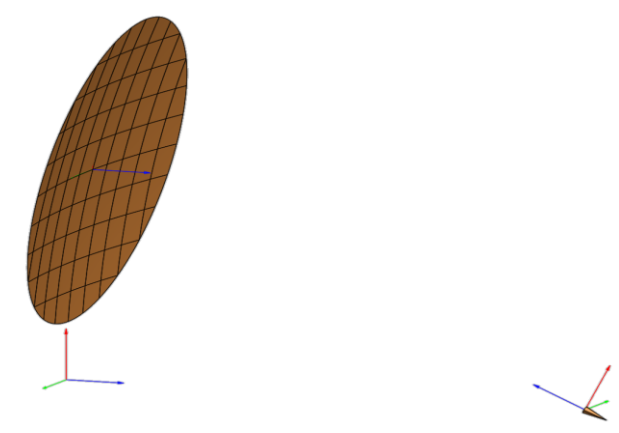

**Figura 6-4: Sistema 3D visto en GRASP®**

<span id="page-51-2"></span>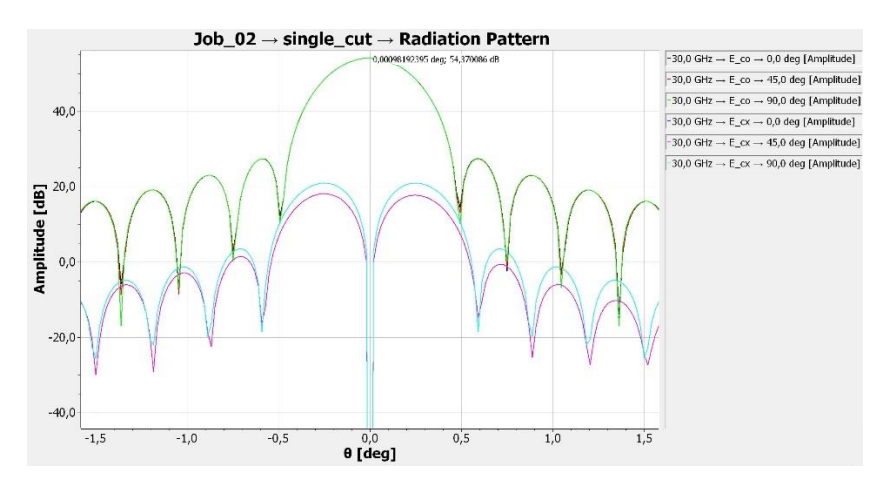

<span id="page-51-3"></span>**Figura 6-5: Resultados sistema implementado en GRASP®**

Una vez conocidos los resultados correctos con estos parámetros, se pasa a ver si el sistema desarrollado en la herramienta cumple con estos valores. Suponiendo una eficiencia de 0.75 para un reflector offset [23], se calculan analíticamente aquellas características que la herramienta devolverá, con el fin de poder realizar una comprobación de los resultados. Estos parámetros se calculan con las fórmulas vistas en [5.3.](#page-45-0)

```
eff tot = 0.75;
Aaper = pi*(D/2)^2;
G0 = 4*pi*eff\_tot*Aaper/(lambda0^2);G0 dB = 10*log10(G0);
```
Se obtiene:

- A<sub>aper</sub> =  $2.5787 \text{ m}^2$
- $G_0 = 54.176506 \text{ dB}$
- $SLL = -26.671766$  dB

# <span id="page-54-0"></span>**7 Análisis de Resultados**

A partir de todo lo presentado en secciones anteriores, se pasa a representar los resultados del diseño, es decir, el diagrama de radiación y el patrón de radiación, así como un análisis de los mismos.

### <span id="page-54-1"></span>*7.1 Representación y Análisis de Resultados*

Cómo se ha visto en el procedimiento del diseño del sistema en la sección [5,](#page-42-0) [Figura 5-1.](#page-42-2) Una vez el script principal llama a GRASP® para realizar el análisis del sistema, éste devuelve dos archivos que se utilizan para representar los resultados. Estos archivos son el cutfile (\*.cut) y el gridfile (\*.grd). Estos archivos se pasan a la función de análisis, que analiza y representa los resultados que se ven a continuación.

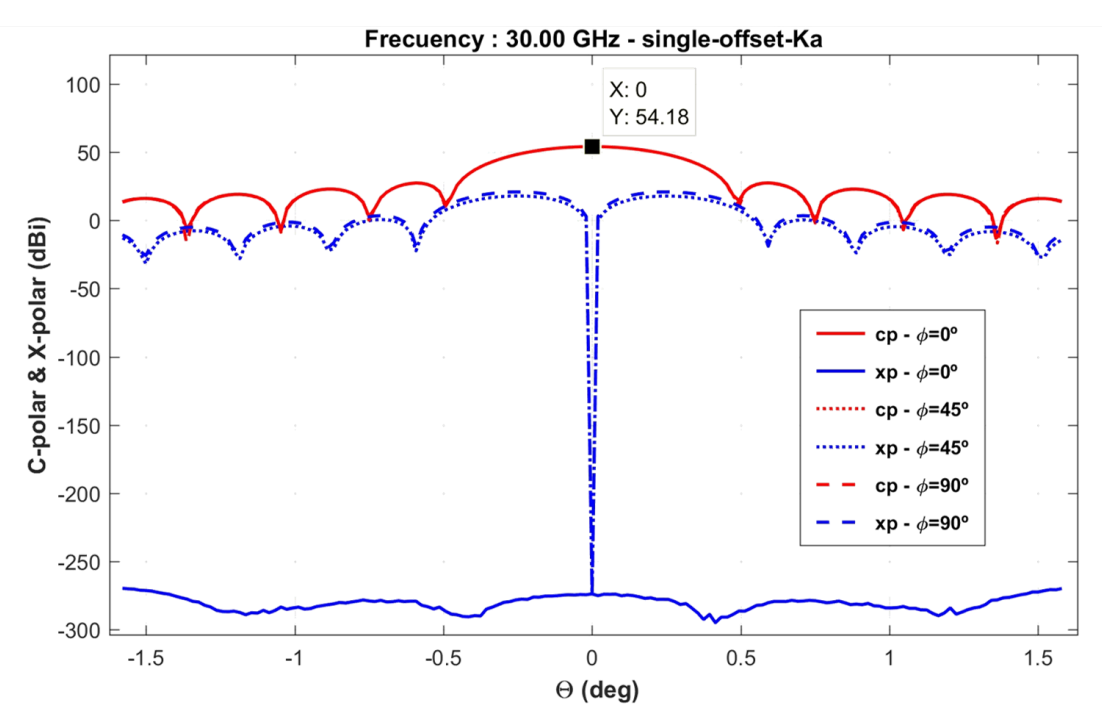

**Figura 7-1:** Componentes CP **y XP del diagrama de radiación**

<span id="page-54-2"></span>La [Figura 7-1](#page-54-2) es una representación de las componentes copolar y contrapolar del diagrama de radiación del sistema en cada uno de los ángulos de los cortes seleccionados, como se ve y se ha comentado, estos son 0º, 45º y 90º.

La componente copolar en los tres cortes es prácticamente la misma, únicamente se diferencia en los ceros de la función, es decir, cuando cae, como se ve en la [Figura 7-2](#page-55-0) en detalle. El diagrama está centrado en cero, con un valor máximo de 54.18 dBi, tiene un ancho de haz de aproximadamente un grado, se puede ver exactamente en la [Figura 7-3.](#page-55-1) Su amplitud llega a los 54dB, y tiene una SLL de casi -27dB.

Se presentan los niveles exactos en cada corte a continuación:

```
Directivity: 
      54.175532 dBi @30.00 GHz and phi = 0^{\circ};
      54.175532 dBi @30.00 GHz and phi = 45º ;
      54.175532 dBi @30.00 GHz and phi = 90º ;
SLL:
      -26.647876 dBi @30.00 GHz and phi = 0°;
      -26.704850 dBi @30.00 GHz and phi = 45°;
      -26.776048 dBi @30.00 GHz and phi = 90°;
Ancho Haz:
      0.9894 º @30.00 GHz and phi = 0º ;
      0.9894 º @30.00 GHz and phi = 45º ;
      0.9894 º @30.00 GHz and phi = 90º ;
```
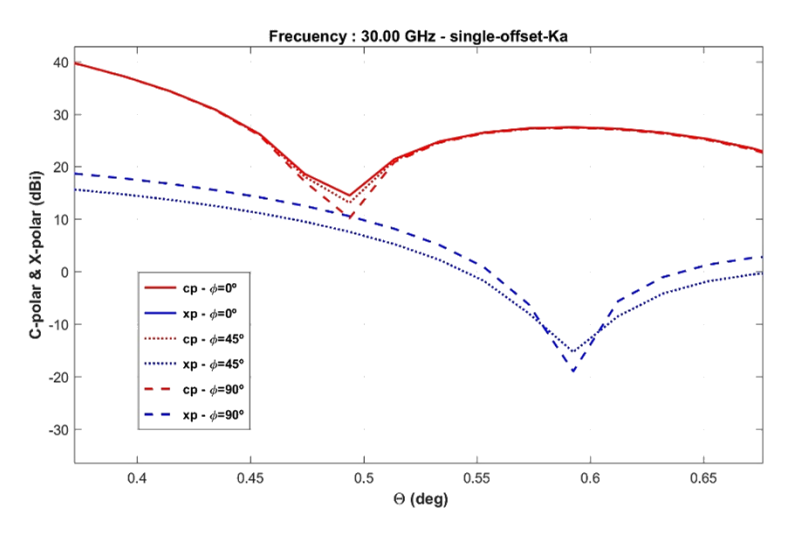

<span id="page-55-0"></span>**Figura 7-2: Detalle componentes CP y XP en los diferentes cortes en el primer cero**

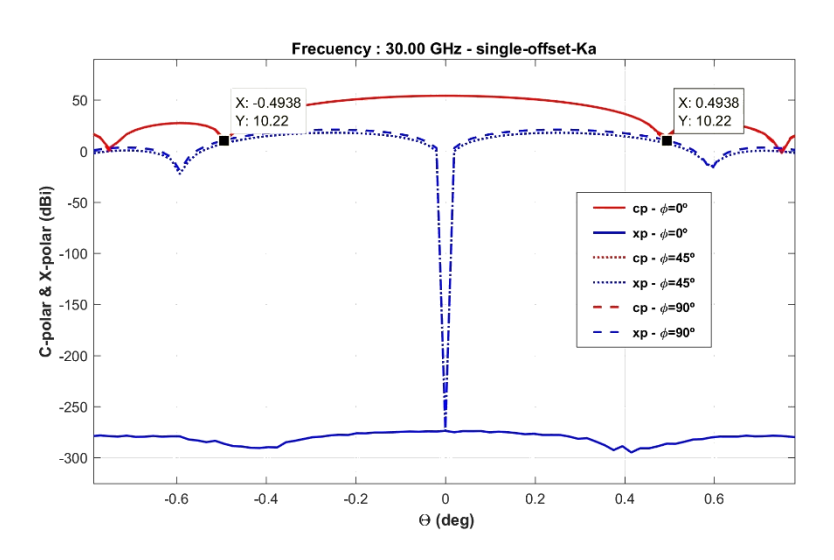

<span id="page-55-1"></span>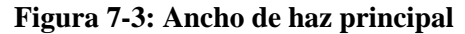

La componente contrapolar en el corte de 0º, está muy baja, a un nivel de casi -300dB, por lo que se considera despreciable. En los otros dos cortes, sí que hay componente contrapolar, muy similar entre ellas, habiendo un nivel despreciable de más de -250dBi justo en el centro, lo que es lógico. Sube rápidamente, llegando hasta un nivel de 19.94dBi [\(Figura 7-4\)](#page-56-0).

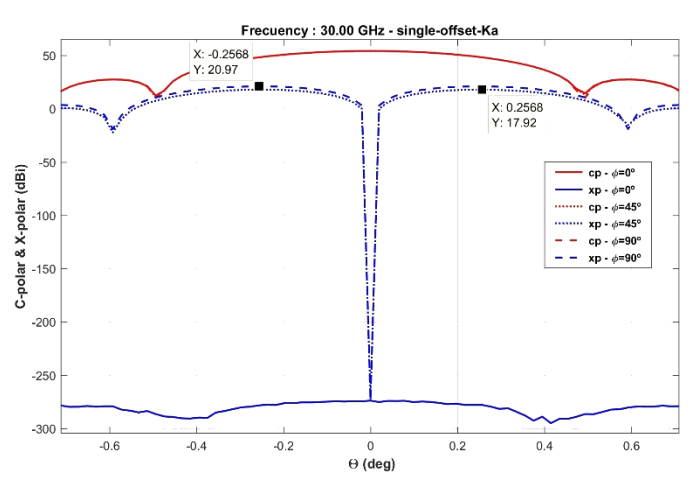

**Figura 7-4: Nivel de las componentes XP**

<span id="page-56-0"></span>El archivo \*.grd, se genera en la llamada a GRASP® como se ha dicho, los datos que se le pasan provienen del archivo \*.tor y también a partir del archivo \*.cut. Estos datos, de igual manera se representan en la función de análisis, obteniendo la [Figura 7-5.](#page-56-1)

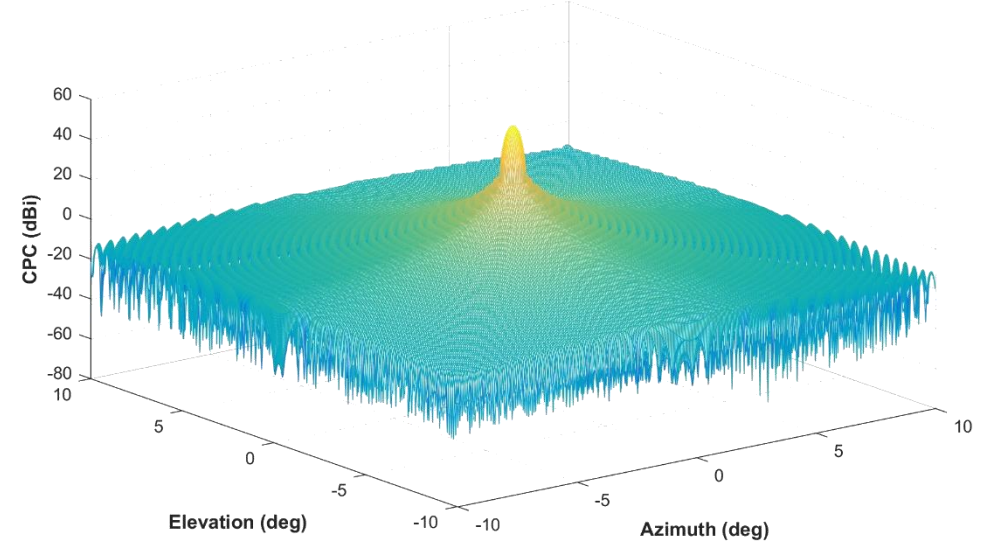

Radiation Pattern at 30.00 GHz - single-offset-Ka

**Figura 7-5: Patrón de radiación del sistema**

<span id="page-56-1"></span>Esta figura es una representación del diagrama de radiación en un grid o rejilla cuadrada en función de la elevación y azimuth [\(B\)](#page-67-0). Se representa únicamente la componente copolar en dBi, y como se ve presenta un lóbulo principal de altura 54.18 dB centrado en (0,0) donde se concentra la mayor parte de la potencia, sucedido por una serie de lóbulos secundarios, hasta hacerse prácticamente despreciables.

En la [Figura 7-6](#page-57-0) se ve el patrón en función de la elevación y en función de azimuth. En la [Figura 7-7](#page-57-1) se puede observar una vista cenital que representa la elevación en función del azimuth.

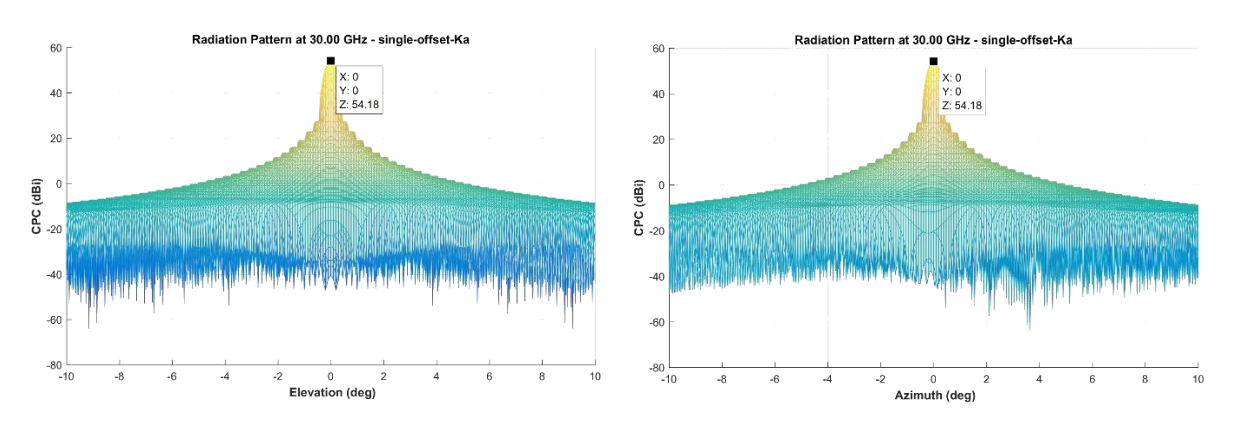

**Figura 7-6: Componente CP respecto a elevación y azimuth**

<span id="page-57-0"></span>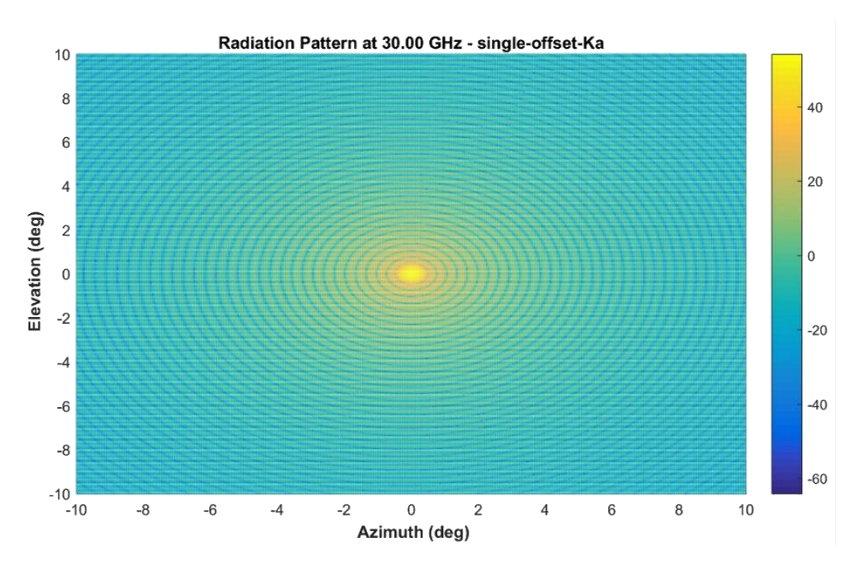

<span id="page-57-1"></span>**Figura 7-7: Elevación en función del Azimuth**

# <span id="page-58-0"></span>**8 Conclusiones y trabajo futuro**

### <span id="page-58-1"></span>*8.1 Conclusiones.*

El diseño de antenas reflectoras es una materia muy compleja y con muchas variables a tener en cuenta, más aún si estos diseños se hacen para sistemas que irán embarcados en satélites. Por ello, se hace necesario el desarrollo de herramientas que faciliten el análisis de dichos sistemas de antenas antes de llegar a la construcción física y posterior uso para comunicaciones por satélite.

En cuanto al principal objetivo de este trabajo, la herramienta desarrollada ha conseguido igualar los resultados de GRASP® como se ha demostrado en apartados anteriores, aunque con una funcionalidad mucho más limitada.

Se habría querido trabajar sobre más geometrías para comprobar el correcto funcionamiento de la herramienta, pero por algunas dificultades durante la realización se ha preferido finalmente centrar el trabajo sólo en una y poder obtener buenos resultados con ella.

Durante el estudio del estado del arte para realizar este trabajo, se han adquirido conocimientos sobre el diseño de reflectores y los múltiples modelos y características que pueden variar tanto de un reflector a otro. Además se ha conocido y aprendido el manejo básico de una herramienta nueva, como es GRASP® y la manera en que este programa analiza un sistema paso por paso.

### <span id="page-58-2"></span>*8.2 Líneas futuras.*

En este apartado se tratarán propuestas de posibles desarrollos para la continuación del trabajo realizado. Se proponen tres principales líneas de desarrollo.

Análisis de las corrientes de superficie. Uno de los pasos siguientes más razonables sería hacer el análisis propio de los campos que se generan en el reflector. Para ello, el primer paso sería hacer un análisis de las corrientes inducidas en la superficie, tratándolas como vectores en función de un punto de observación externo J(r'i) y así poder estimar el campo eléctrico de la superficie a partir de la contribución de cada subdominio.

$$
E_{l,i}^{s} = -jkZ_{0} \frac{e^{-jk|r_{l,i}|}}{4\pi |r_{l,i}|} \int_{s} [J(r'_{i}) - \hat{r}_{l}(J(r'_{i}) \cdot \hat{r}_{l,i})] e^{-jkr'_{l,i} \hat{r}_{l,i}} ds \qquad (49)
$$

Para hacer esto sobre una superficie distorsionada debido al efecto de la gravedad se haría de igual manera pero incluyendo, además, desplazamiento relativo como la variación de fase, dada por la distorsión de la gravedad.

Diseño "Omnidirectional Axis-Displaced Reflector" y "Gregorian Offset Reflector". Estas dos geometrías han sido planteadas desde un principio y desarrolladas en el marco teórico de este proyecto (ver [3.2](#page-31-0) y [3.3\)](#page-34-0), debido a la extensión y duración del mismo, se plantean como la principal línea futura de este proyecto, con el fin de aumentar el número de diferentes geometrías en la herramienta.

Análisis de sistemas conformados. Se ha trabajado durante todo este proyecto suponiendo una superficie de reflector lisa. Una posible futura modificación sería diseñar una superficie conformada, lo que significa realizar una suave deformación de la superficie para modificar la distribución de los campos de apertura. [23]

En un sistema Single Offset, se pueden obtener haces ajustados a la cobertura deseada, lo que se conoce como haces contorneados. Esto puede ser de utilidad cuando una señal quiera iluminar zonas concretas y no una apertura uniforme, [Figura 8-1.](#page-59-0)

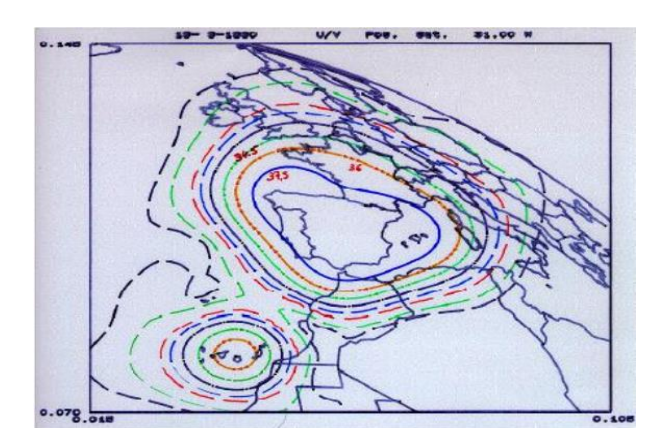

**Figura 8-1: Cobertura DBS del HISPASAT con haces contorneados**

<span id="page-59-0"></span>Diseño de alimentadores con CST. Un paso más sería realizar el diseño de una bocina para utilizarla en el sistema de antena como alimentador y así realizar un análisis completo de todo el conjunto. En esta fase se trabajará en CST para realizar el diseño de la bocina, teniendo en cuenta el ancho de haz necesario para iluminar el reflector y otros parámetros importantes como la ganancia y la polarización del campo.

Este diseño, requiere una modificación a la hora de generar el torfile, debido a que una bocina necesitaría exportar el campo próximo en modos esféricos. En esta configuración de medida de campo cercano los datos se muestrean sobre una superficie esférica alrededor de la antena a medir. La bocina se situaría en un eje que se desplaza por un plano esférico mientras que la sonda de medida se queda fija, así se toman muestras de campo a lo largo de phi y theta. Para que Grasp® pueda tener en cuenta estas medidas a la hora de analizar el conjunto, el torfile debe leer estos coeficientes.

### <span id="page-62-0"></span>**Referencias**

- [1] A. Abad Martín y M. Salas-Natera, «The Satellite, a Key Element in Telecommunciation Networks,» de *XXXI Simposium Nacional de la Unión Científica Internacional de Radio, URSI 2016*, Madrid, 2016.
- [2] Hispasat S.A., «Hispasat,» [En línea]. Available: https://www.hispasat.com/es/.
- [3] R. Swinford y B. Grau, *High Throughput Satellites - Delivering future capacity needs,*  2015.
- [4] E. Godino, J. Ostalaza, M. A. Salas Natera, P. López y J. Muñoz, «BURNT Project (Broadband commUnication in euRope and middle easT) at Ka-band,» Madrid, 2011.
- [5] H. Fenech, A. Tomatis, S. Amos, V. Soumpholphakdy y J. L. S. Merino, «Eutelsat HTS systems,» *International Journal of Satellite Communications and Networking,*  vol. 34, nº 4, p. 503–521, 2016.
- [6] D. Minoli, Innovations in Satellite Communications Technology,, First ed., New Jersey: John Wiley & Sons, 2015.
- [7] MIL-STD-188-164B, «Interoperability of SHF satellite communications terminals,» 2012.
- [8] M. Sabbadini, *Antenna design for Space Applications,* Noodwijk.
- [9] C. A. Balanis, Antenna Theory: Analysis and Design, Third ed., John Wiley & Sons, 2005.
- [10] T. A. Milligan, Modern antenna design, Second ed., John Wiley & Sons, 2005.
- [11] Y. T. Lo, «On the Beam Deviation Factor of a Parabolic Reflector,» *IEEE Transactions on Antennas and Propagation,* vol. 8, nº 3, pp. 347 - 349, May 1960.
- [12] L. D. H. Ariet y M. C. Ramón, *Future Architecture of ESA Deep Space Station for Enhance Mission Support,,* Madrid, 2011.
- [13] J. Baars, *Characteristics of a reflector antenna,* Tucson, 2003.
- [14] M. A. Salas-Natera, R. M. Rodríguez-Osorio, L. d. H. Ariet y M. C. Ramón, «Analytical Expressions for the Evaluation of Gravity Distortion Impact on the Antenna Efficiency Applied to Large Antenna Uplink Arrays,» vol. Aceptado para publicar.
- [15] F. J. d. S. Moreira y J. R. Bergmann, «Axis-Displaced Dual-Reflector Antennas for Omnidirectional Coverage with arbitrary Main-Beam direction in the Elevation Plane,» *IEEE Transactions on Antennas and Porpagation,* vol. 54, nº 10, pp. 2854- 2861, October 2006.
- [16] F. J. d. S. Moreira y J. A. Prata, «Generalized classical axially symmetric dual-reflector antennas,» *IEEE Transactions on antennas and propagation,* vol. 49, nº 4, pp. 547- 554, April 2001.
- [17] S. R. Zang y J. R. Bergmann, «Omnidirectional Dual-Reflector antenna for Flexible Coverage,» *IEEE Antennas and Wireless Propagation Letters,* vol. 12, pp. 821-824, 2013.
- [18] F. J. d. S. Moreira y J. R. Bergmann, «Classical Axis-Displaced Dual-Reflector antennas for Omnidirectional Coverage,» *IEEE Transactions on antennas and propagation,* vol. 53, nº 9, pp. 2799-2808, September 2005.
- [19] MathWorks, inc., «Mathworks,» [En línea]. Available: https://es.mathworks.com/products/matlab.html.
- [20] Ticra®, «Ticra Grasp,» [En línea]. Available: http://www.ticra.com/products/software/grasp.
- [21] Computer Simulation Technology GmbH., «CST Computer Simulation Technology GmbH.,» [En línea]. Available: https://www.cst.com/products/csts2.
- [22] TICRA, *Reference Manual for GRASP8,* F. Jensen, Ed., Copenhagen, 2002.
- [23] J. L. M. Campos, *Apuntes asignatura de ACEM, TEMA V. Antenas de aperutra,*  Madrid - Escuela Politécnica Superior, UAM, 2014.
- [24] J. A. C. Carvajal, Fisica II, Mc Graw Hill, 2013.
- [25] C. Chandler, L. Hoey, A. Peebles y M. Em, «Advanced Antenna Technology for a Broadband Ka-Band Communication Satellite,» *Technology Review Journal,* pp. 37 - 55, 2002.

### <span id="page-64-0"></span>**Glosario**

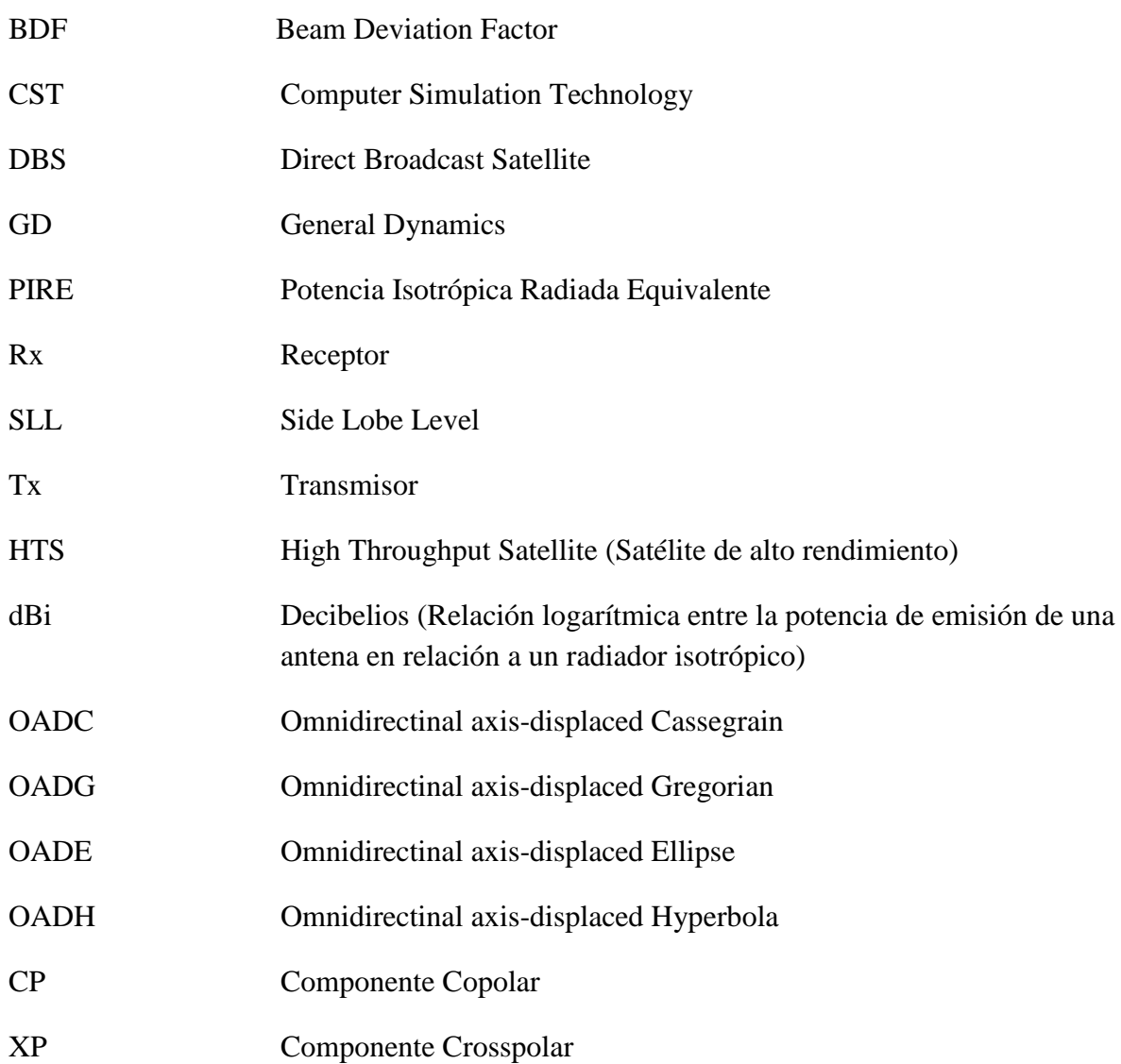

- 1 -

### <span id="page-66-0"></span>**Anexos**

### <span id="page-66-1"></span>*A Fundamentos de Óptica*

La óptica es la rama de la Física encargada de estudiar el comportamiento y las propiedades de la luz, así como su interacción con la materia [24].

El tratamiento más completo de la luz dentro de la óptica clásica lo facilita la teoría electromagnética de la radiación, según la cual la luz es una onda electromagnética. En la práctica, sin embargo, se utilizan modelos simplificados para la descripción de determinados "escenarios", lo que da lugar a la Óptica Geométrica, la Óptica Física y, fuera del marco electromagnético clásico, la Óptica Cuántica.

En este trabajo, el análisis de los resultados que se lleva a cabo en el diseño se hace mediante óptica física, la cual se explica en qué consiste brevemente a continuación.

### **A.1 Óptica Física**

<span id="page-66-2"></span>La óptica física, tratada en este trabajo como 'PO', por sus siglas en inglés 'Physical Optics', es la parte de la óptica basada en un modelo ondulatorio, cuyas propiedades pueden deducirse a partir de la ecuación de onda; es decir, en este caso el concepto de luz se enfoca desde el punto de vista de las ondas, ya que, al tratarse de fenómenos microscópicos, estos no podrían explicarse si la luz se comportase como un rayo. De acuerdo con el principio de Huygens, estos fenómenos son:

- **Difracción**: Distorsión que sufre una onda cuando topa con un obstáculo que le impide la transmisión y que tiene unas dimensiones comparables con la longitud de onda.
- **Polarización**: Fenómeno ondulatorio únicamente observable en ondas transversales (p.e., ondas electromagnéticas), donde la velocidad de propagación es perpendicular a la dirección de oscilación. Cómo se ha podido ver en asignaturas de este grado, se pueden definir tres tipos: lineal, circular y elíptica.

Dentro del movimiento ondulatorio se enmarcan además de los mencionados otros fenómenos como interferencias, el efecto Doppler, las ondas estacionarias, la difusión, etc., que no serán explicados puesto que no son utilizados por el sistema de análisis de Grasp® en este trabajo.

### <span id="page-67-0"></span>*B Elevación y Azimuth*

Para recibir las transmisiones de un satélite hay que tener en cuenta la determinación del azimuth, la elevación y el plano de polarización de la antena. Se explica a continuación lo que es cada una de estos parámetros.

La polarización de una antena se refiere a la orientación del campo electromagnético. El plano de polarización es, en un diagrama de radiación, el plano sobre el que está representado dicho diagrama, este puede ser el plano E (todo phi para theta = 90º) o el plano H (todo theta para phi  $= 90^\circ$ ).

El *Azimuth* es el ángulo que forma, en este caso, el reflector de una antena y el norte geográfico sobre el plano horizontal y en el sentido de las agujas del reloj.

La *elevación* es el ángulo que indicará la inclinación vertical con respecto al horizonte o plano local en el que se encuentra el receptor, que a su vez estará orientado también según estos parámetros.